### **МІНІСТЕРСТВО ОСВІТИ І НАУКИ УКРАЇНИ ХЕРСОНСЬКИЙ ДЕРЖАВНИЙ УНІВЕРСИТЕТ**

# **ІННОВАЦІЙНІ ТЕХНОЛОГІЇ НАВЧАННЯ ПРИРОДНИЧО-МАТЕМАТИЧНИХ ДИСЦИПЛІН У ЗАКЛАДАХ ЗАГАЛЬНОЇ СЕРЕДНЬОЇ ТА ВИЩОЇ ОСВІТИ**

Збірник матеріалів Всеукраїнської студентської науково-практичної конференції

(22 квітня 2021 року, м. Херсон)

**Херсон – 2021**

УДК 378 : 373.091.12.01.3–051 : 5

#### *Затверджено*

*Відповідно до рішення Вченої ради факультету комп'ютерних наук, фізики та математики Херсонського державного університету (протокол від 25 травня 2021 р. № 8)*

#### *Редакційна колегія:*

*Гончаренко Т.Л. -* деканеса факультету комп'ютерних наук, фізики та математики Херсонського державного університету, кандидатка педагогічних наук, доцентка.

*Кузьменков С.Г. -* в.о. завідувача кафедри фізики та методики її навчання Херсонського державного університету, доктор педагогічних наук, професор.

*Коробова І.В. -* докторка педагогічних наук, професорка, професорка кафедри фізики та методики її навчання Херсонського державного університету.

*Куриленко Н.В. -* кандидатка педагогічних наук, доцентка кафедри фізики та методики її навчання Херсонського державного університету.

*Єрмакова-Черченко Н.О. -* кандидатка педагогічних наук, доцентка, доцентка кафедри фізики та методики її навчання Херсонського державного університету.

#### *Рецензенти:*

*Дон Н.Л. -* кандидатка фізико-математичних наук, доцентка, доцент кафедри енергетики, електротехніки i фізики Херсонського Національного технічного університету.

*Растьогін М.Ю. -* кандидат педагогічних наук, заступник директора з науковометодичної роботи Херсонського фізико-технічного ліцею Херсонської міської ради.

#### **Пошук молодих. Випуск 21**

Пошук молодих. Випуск 21: Збірник матеріалів Всеукраїнської студентської науковопрактичної конференції «Інноваційні технології навчання природничо-математичних дисциплін у закладах загальної середньої та вищої освіти», (Херсон, 22 квітня 2021 року.).

*Відповідальність за точність викладених у публікаціях фактів несуть автори*

*Рекомендується для науковців, методистів, учителів і студентів*

© ХДУ, 2021

## **ЗМІСТ**

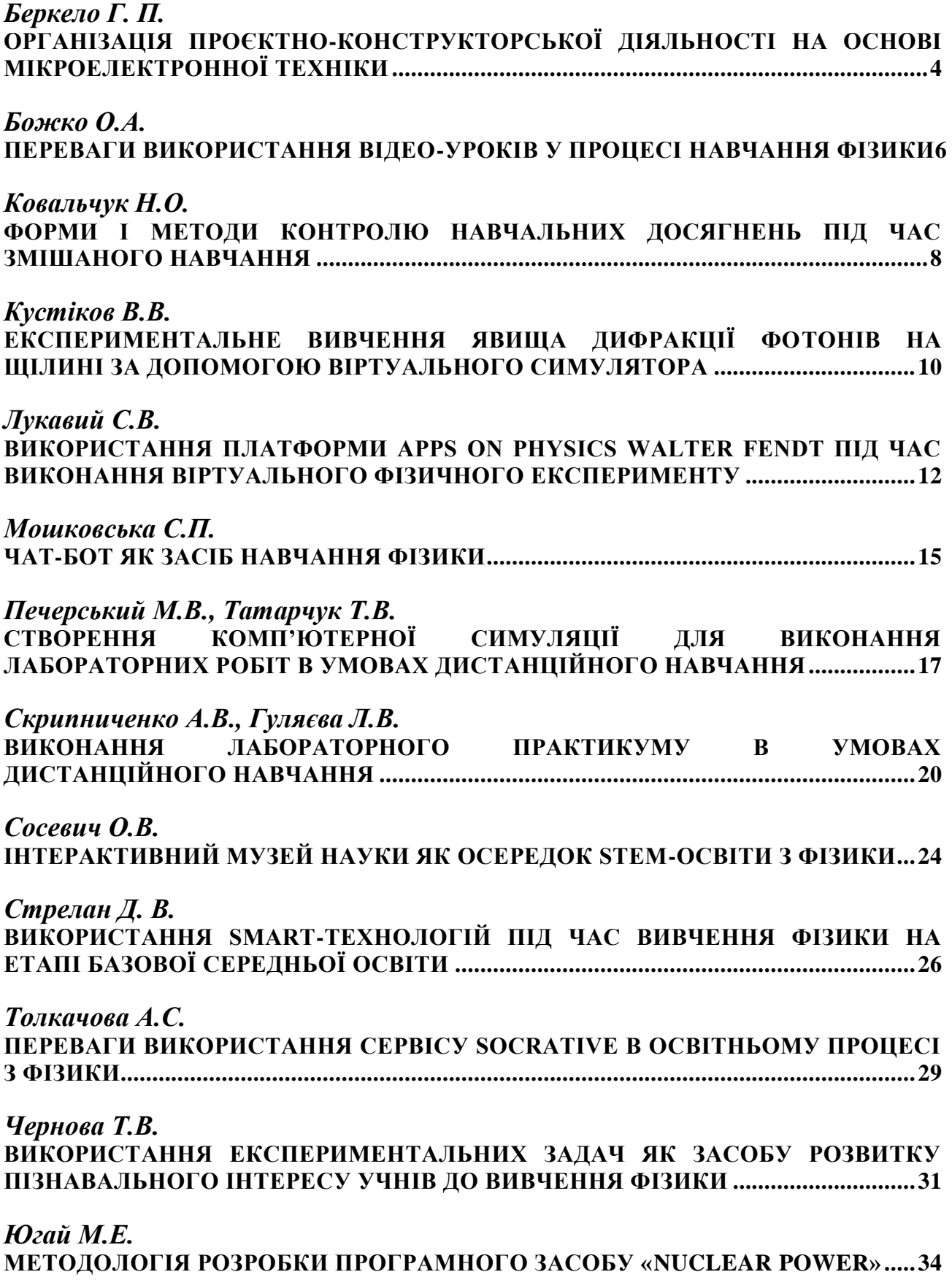

#### *Беркело Г. П.*

*Херсонський державний університет*

#### <span id="page-3-1"></span><span id="page-3-0"></span>**ОРГАНІЗАЦІЯ ПРОЄКТНО-КОНСТРУКТОРСЬКОЇ ДІЯЛЬНОСТІ НА ОСНОВІ МІКРОЕЛЕКТРОННОЇ ТЕХНІКИ**

Освіта є основою економічного, технічного, культурного розвитку країни, впливає на конкурентоспроможність, інноваційні відкриття. В Україні, як і в багатьох інших країнах у наш час не вистачає інженерних та технічних кадрів, тому організація проєктно-конструкторської діяльності в практичній роботі учнів є способом реалізації поповнення таких кадрів, прогрес в нанотехнологіях, робототехніці, мікроелектроніці, ресурсозбереженні [1].

Аналіз літератури дозволяє зробити висновок, що немає єдиного визначення поняття «проєктно-конструкторська діяльність». Зокрема, В.Кільпатрик, Т.Гончаренко, К.Кантор, Дж.Дьюі, Н.Мачинська, В.Шарко, М.Павлова, Є.Полат та ін, розглядають поняття з позиції проєктної діяльності, можливості залучення до неї молоді у освітньому процесі. Проблемі конструкторсько-технічної діяльності присвячені роботи В. Беспалько, Ж. Рудницька, П. Ситніков, С. Сосновський, В. Полякова, В. Симоненко. Опираючись на роботи вчених, необхідно й надалі працювати над даним напрямом, впроваджувати проєктно-конструкторську діяльность в шкільну та позашкільну проєкту роботу учнів. Для дітей проєктно-конструкторська діяльність – це спосіб знайти кращу роботу, вміння працювати в команді, прояв власних ініціатив, набуття творчих та технічних навичок, збільшення інтересу до точних наук.

У своїй роботі ми виділили основні етапи організації проєктноконструкторської діяльності: 1) розробка плану; 2) розробка схеми; 3) виготовлення конструкції; 4) етап перевірки та презентації. На першому етапі учні визначають мету та завдання проєкту, розробляють план проєкту [2]. На другому роблять начерк схеми, моделюють вигляд виробу. На третьому збирають деталі, виготовляють корпус виробу, програмують мікроконтролер. Четвертий етап для перевірки роботи, аналіз власної конструкції, презентації. Для організації роботи вчитель повинен володіти необхідними навиками, такими як володіння англійською для програмування, розуміння фізики явищ та процесів виробу, елементів виробу, навички роботи з конструювання та обробки матеріалів. Навчатися вчителі можуть на додаткових курсах, онлайн – курсах, в спеціальних освітніх організаціях, де дають змогу підвищити кваліфікацію, на конкурсах, конференціях, семінарах.

Шляхами реалізації проєктно-конструкторської діяльності може бути робота в позашкільних навчальних закладах, та при проведенні проєктної роботи в загальноосвітніх навчальних закладах. Аналіз інтернет-ресурсів дозволив встановити, що проєктно-конструкторська діяльность входить до багатьох освітніх організацій в Херсоні: 3D-моделювання («PeaPod», «ItStep», «It-connection»); роботехніка («Robocode», «Robohouse», «Комп'ютерна академія ШАГ», «Asimov school, та на учнівських позашкільних фестивалях, конкурсах: ROBOTICA, BESTROBOFEST, ROBOMASTER, місцеві конкурси зі

STEAM робіт, тощо.

Програмування виробів зазвичай відбувається за допомогою мови Scratch, C++, Python, Java, C. Роботехнічні платформи, які застосовуються в роботехніці: Arduino, LEGO, NUNA, ROBOTIS, Tetrix, RoboRobo. Найпоширенішими платформами для проєктно-конструкторської діяльності є Arduino, LEGO. Для кодування мікропроцесора потрібно надати необхідну базу для програмування, тому що шкільних знань з програмування недостатньо.

Після виготовлення конструкції, учні можуть не тільки працювати над новим проєктом а й удосконалювати уже зроблений виріб, аналізувати економічно вигідно таке удосконалення. На відміну від лабораторних робіт учню не надається інструкція, але він отримує доступне формулювання задачі, де разом із вчителем є простір для творчості. Така робота сприяє самостійності, індивідуалізації навчання, аналіз отриманої інформації, сприяння пошуку потрібної інформації.

Проєктно-конструкторська діяльність наочно показує застосування знань закономірностей та явищ фізики. З [2] на прикладі сонячної батареї, що повертається за сонцем (7 клас) [2]:

*Траєкторія руху*

При конструюванні враховується траєкторія руху сервоприводів із закріпленими сонячними панелями;

*Додавання сил. Рівнодійна. Сила тяжіння*

Зважаючи на достатньо важку верхню частину виробу із закріпленими сонячними панелями, потрібно врахувати вагу верхньої частини та приблизно визначити рівнодійну;

*Закон збереження енергії. Коефіцієнт корисної дії*

Загальний заряд планети не змінюється. Визначення учнями ККД виробу (відношення енергії яка здобувається, та яка витрачається).

Така робота може бути виконана в позашкільних навчальних закладах або протягом розрахованого часу на проєкти в школі – «Ощадне використання природних ресурсів» (7 клас).

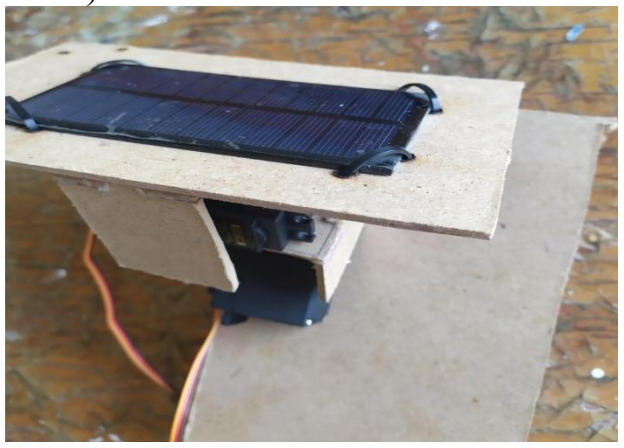

**Рис. 1.**

Узагальнюючи результати аналізу можна стверджувати, що використання в освітньому процесі проєктно-конструкторської діяльності має ряд переваг. Проте, дане питання потребує подальших опрацювань та розробок.

#### **Список використаних джерел**

<span id="page-5-0"></span>1. Концепція розвитку STEM-освіти до 2027 року: офіц. текст КМ. Опубліковано:06.082020. URL: https://mon.gov.ua/ua/news/ (дата звернення: 14.04.2021) 2. Навчальні програми для 5-9 класів 2017 року. URL: https:/[/mon.gov.ua/ua/osvita/zagalna-serednya-osvita/navchalni-programi/navchalni-programi-5-9](https://mon.gov.ua/ua/osvita/zagalna-serednya-osvita/navchalni-programi/navchalni-programi-5-9-klas) [klas](https://mon.gov.ua/ua/osvita/zagalna-serednya-osvita/navchalni-programi/navchalni-programi-5-9-klas) (дата звернення 20.03.2021)

> *Божко О.А. Херсонський державний університет*

### **ПЕРЕВАГИ ВИКОРИСТАННЯ ВІДЕО-УРОКІВ У ПРОЦЕСІ НАВЧАННЯ ФІЗИКИ**

<span id="page-5-1"></span>Швидкі зміни, які відбуваються у суспільстві та поширення вірусу COVID-19 вимагають від усіх закладів освіти переорієнтації та переходу на дистанційну форму навчання. Маючи свої особливості, дистанційна форма організації освітнього процесу вимагає від учителів будувати освітній процес із залученням інноваційних підходів, використання яких ґрунтується на комп'ютерних та телекомунікаційних технологіях. У зв'язку з цим більш широкого поширення набувають відео-технології, які у сучасних умовах є цінним інструментом навчання, що дозволяє організувати освітнє середовище та стимулювати діяльність здобувачів освіти.

Фізика як одна з фундаментальних дисциплін шкільного курсу відрізняється від інших дисциплін складністю навчального матеріалу та необхідністю виконувати експериментальні дослідження. Це вимагає від учителів особливої уваги до організації освітньої діяльності учнів на уроках. Одним із способів викладу нового навчального матеріалу є використання відеоуроків. Аналіз науково-методичної літератури засвідчив, що питання використання інформаційних ресурсів, у тому числі відео-контенту, відображено у роботах багатьох науковців (Н. Михайловська, О. Лісова, Т. Кулинич, Л. Сидорук, Я. Глинський, В. Ряжська та інші), проте потребує подальшого вивчення.

Погоджуючись із думкою Я. Глинського вважаємо, що відео -ресурс – це особливий вид електронного ресурсу, який базується на використанні цифрових відеоданих [2]. При цьому, електронні відео-ресурси необхідно поділяти на групи в залежності від їх призначення: 1. електронні відео-ресурси навчального призначення; 2. електронні відео-ресурси управлінського призначення; 3. електронні відео-ресурси для наукових досліджень [1, 2].

В залежності від виду заняття доцільним є поділ електронного відео ресурсу на такі типи: **відео-елемент** – відео ресурс тривалістю 1-4 хвилини, може бути використаний як міні - відеоурок або фрагмент іншого відео ресурсу; **відео-урок** – відео ресурс тривалістю 4-20 хвилин, аудіо-візуальний спосіб викладу навчальної інформації з використанням програмно-технічних засобів [3]; **відео-лекція** – відео ресурс тривалістю 20-80 хвилин, мета якого виклад теми окремої навчальної дисципліни; **відео-курс** – представляє сукупність електронних освітніх ресурсів, які включають дані різних форматів, більшість з яких представляють собою відео урок/ відео лекцію [2].

За кордоном відео-уроки та відео-лекції знайшли широке використання не тільки в умовах дистанційної організації освітнього процесу, а й в умовах підвищення кваліфікації та самоосвіти. Використання відео-ресурсу на уроках фізики має ряд переваг, серед яких:

- можливість організації освітнього процесу з фізики в умовах дистанційного навчання;

- реалізація принципу наочності навчання, шляхом візуалізації навчального матеріалу, звукова інформація дублюється зоровим сприйняттям тексту, таблиць, формул та графіків;

- можливість візуалізації даних у процесі викладу нового навчального матеріалу полегшує його засвоєння учнями;

- можливість демонстрації фізичних явищ, процесів, установок, які не можна продемонструвати в умовах шкільного кабінету фізики;

- можливість проведення уроків на високому естетичному рівні (використання музичного супроводу, раціональний розподіл часу);

- формування атмосфери сумісної пізнавальної діяльності, до якої залучаються усі учні класу.

Аналіз сервісів, які надають можливість викладу та користування відеоресурсами, дозволив виділити найпопулярніші: YouTube, Videouroki, Interneturok. Оскільки сьогодні найпоширенішим серед школярів є відеохостинг YouTube (сервіс, який містить розважальний, науковий та навчальний контент), розглянемо переваги його використання в освітньому процесі з фізики:

- використання YouTube платформи надає можливість створити спільному електронного навчання, де кожен із учасників має можливість висловити власні думки та коментувати ідеї інших учасників;

- вчитель може завантажувати власні відео-уроки, що надає можливість учням використовувати даний відео-контент у зручному для них місці, з використанням будь-якого гаджету;

- використання YouTube платформи та відео-уроків сприяє формуванню та розвитку у школярів навичок аналізу (уміння виділяти головне та найважливіше), а також уміння працювати з різними видами інформації.

Узагальнюючи вищенаведене можна стверджувати, що використання відео-ресурсів відкриває широкі можливості для вчителя у процесі організації освітнього процесу з фізики в умовах дистанційного та змішаного навчання.

#### **Список використаних джерел**

1. Биков В.Ю., Лапінський В.В. Методологічні та методичні основи створення і використання електронних засобів навчального призначення. *Комп'ютер у школі та сім'ї*. Київ, 2012. №2. С. 3-6.

2. Глинський Я.М., Федасюк Д.В., Ряжська В.А. Розроблення і використання електронних відео ресурсів навчального призначення. Інформаційні технології і засоби навчання. 2017. Т. 58. №2. С. 67-78. URL: [http://nbuv.gov.ua/UJRN/ITZN\\_2017\\_58\\_2\\_9](http://www.irbis-nbuv.gov.ua/cgi-bin/irbis_nbuv/cgiirbis_64.exe?I21DBN=LINK&P21DBN=UJRN&Z21ID=&S21REF=10&S21CNR=20&S21STN=1&S21FMT=ASP_meta&C21COM=S&2_S21P03=FILA=&2_S21STR=ITZN_2017_58_2_9)

3. Коровіна К.В., Терменджи Д.Є. Відео уроки з геометрії як один засобів реалізації принципу наочності.

URL: [https://repository.sspu.edu.ua/bitstream/123456789/6413/1/Korovina%28Stepanets%29%2c](https://repository.sspu.edu.ua/bitstream/123456789/6413/1/Korovina%28Stepanets%29%2c%20Daria%20Termenzhy.pdf) [%20Daria%20Termenzhy.pdf](https://repository.sspu.edu.ua/bitstream/123456789/6413/1/Korovina%28Stepanets%29%2c%20Daria%20Termenzhy.pdf) (дата звернення: 12.04.2021).

**Рекомендує до друку**

<span id="page-7-0"></span>**науковий керівник** професорка Ірина КОРОБОВА

#### *Ковальчук Н.О.*

*Херсонський державний університет*

#### **ФОРМИ І МЕТОДИ КОНТРОЛЮ НАВЧАЛЬНИХ ДОСЯГНЕНЬ ПІД ЧАС ЗМІШАНОГО НАВЧАННЯ**

<span id="page-7-1"></span>Епідеміологічна ситуація в Україні та світі пов'язана з COVID-19 вимагає проведення відповідних карантинних заходів запобігання розповсюдженню коронавірусної інфекції, зокрема заборона скупчень людей, в тому числі і в закладах освіти. Це обумовило перехід від традиційного офлайн до змішаного та дистанційного навчання із залученням сучасних інформаційнокомунікативних технологій. Вчителю необхідно обирати форми, методи і засоби, які б відповідали сучасним вимогам, сприяли засвоєнню здобувачами освіти матеріалу та дозволяли перевірити якість засвоєних знань.

Однією з актуальних проблем під час реалізації змішаного навчання в закладах освіти є організація контрольних заходів, адже однією з основних проблем, з якою стикається вчитель під час змішаного навчання, є перевірка засвоєння вивченого матеріалу. Це обумовлено тим, що під час контрольних заходів:

- по-перше, необхідно обрати такі форму, методи та засоби перевірки, які б могли забезпечити високий рівень доброчесності;

- по-друге, необхідно підібрати сучасні засоби перевірки знань, які б могли внести певну новизну в освітній процес.

Наведене обумовлює актуальність обраної теми.

Аналіз науково-педагогічної літератури та інтернет-джерел дозволив з'ясувати, що питанню організації змішаного навчання присвячені роботи Г. Рубцова [1], І. Зайченко [2], Д. Лозовицького [3] та ін. На сайті НУШ визначено, що «змішане навчання» – «методика, за якою учні засвоюють частину матеріалу онлайн і якоюсь мірою самостійно керують своїм часом, а частину – офлайн, у класі» [4]. В своїй статті «Змішане навчання: аналіз трактувань поняття» Г. Рубцов пропонує розглядати змішане навчання як форму організації навчання, в рамках якої традиційна форма в рівній мірі поєднана з дистанційною формою навчання, що передбачує використання комп'ютерних технологій та ресурсів мережі Інтернет для досягнення максимальної ефективності обох форм навчання [1, с.107].

Отже, під час змішаної форми навчання навчальний процес відбувається як дистанційно, так і офлайн, це необхідно врахувати під час вибору ефективних контрольних заходів, задля забезпечення належного рівня якості освіти.

Загальновідомо, що контрольні заходи включають в себе: поточний контроль; підсумковий контроль.

Поточний контроль здійснюється під час проведення практичних, лабораторних та семінарських занять і має на меті перевірку рівня підготовленості здобувача освіти до виконання конкретної роботи [5].

«Підсумковий контроль проводиться з метою оцінки результатів навчання на певному освітньо-кваліфікаційному рівні або на окремих його завершених етапах» [5, с.111].

Для забезпечення даних форм контролю у сучасні дидактиці користуються наступними методами:

- усний контроль;

- письмовий контроль;

- практичний контроль;

- дидактичні тести [1, с.270].

Хоча усний контроль дає досить достовірні результати, забезпечити його складно, адже він займає багато часу.

Письмовий контроль дає можливість отримати розгорнуті відповіді, не займаючи багато часу під час уроку, але перевірка письмових відповідей потребує часу та виникають складнощі перевірки, якщо урок проводиться онлайн.

Практичний контроль дає можливість показати здобуті знання шляхом виконання практичних та лабораторних робіт. Даний метод контролю проблематично застосовувати на постійній основі, а проведення підсумкового контролю практично неможливе. Також вникають складнощі у проведенні практичних та лабораторних занять онлайн.

Порівняно новим методом (засобом) контролю є дидактичні тести. На сьогоднішній день їх активно застосовують вчителі у своїй педагогічній практиці. Досить зручними є тести також при навчанні в режимі «онлайн».

Під час планування уроків учителю доцільно заздалегідь підібрати перелік форм контроля, що можуть бути використані як онлайн так і офлайн.

*Таблиця 1*

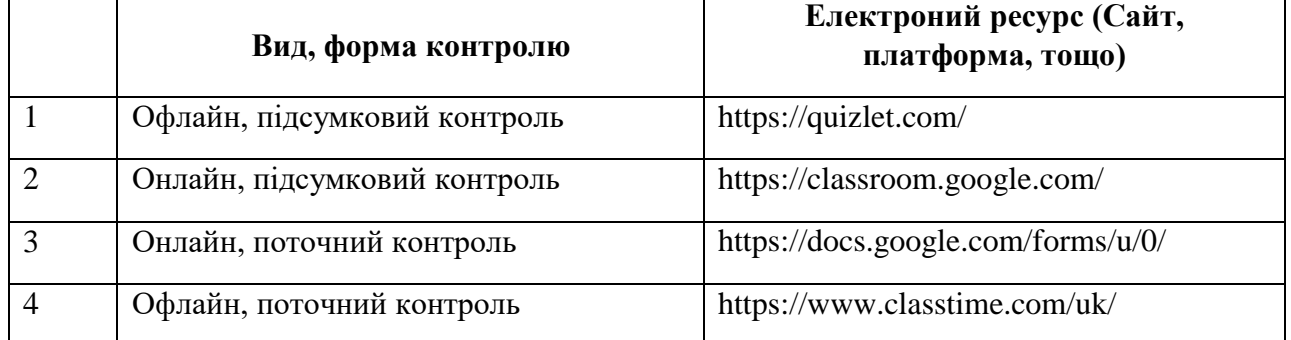

**Перелік форм контролю**

Узагальнюючі результати дослідження можна стверджувати, що під час змішаного навчання доцільно розробити завдання для поточного та підсумкового контролю використовуючи різні електронні ресурси, що дозволить проводити контрольні заходи як офлайн так і онлай в залежності від діючої форми освітнього процесу.

#### **Список використаних джерел**

1. Рубцов Г.И. Смешанное обучение: анализ трактовок понятия / Г.И.Рубцов, Н.В.Панич // Отечественная и зарубежная педагогика. – 2016. – №5 (32). – С. 102-108.

2. Зайченко І.В. Педагогіка: підручник / І. В. Зайченко. – 3-тє видання, перероблене та доповнене – К.: Видавництво Ліра-К, 2016. – 608с.

3. Лозовицький Д. Про суть технології змішаного навчання. Вісник АДРФ. URL: <http://aphd.ua/pro-sut-tekhnolohi-zmishanoho--navchannia-/>

4. Змішане навчання. Як вчителі працюють і офлайн, і онлайн. URL: <https://nus.org.ua/articles/zmishane-navchannya-yak-vchyteli-pratsyuyut-i-oflajn-i-onlajn/>

5. Вступ до спеціальності «Міжнародна інформація» : навч. посіб. / Київ, 2014. 340 с.

**Рекомендує до друку**

<span id="page-9-0"></span>**науковий керівник** доцентка Тетяна ГОНЧАРЕНКО

*Кустіков В.В. Первомайська гімназія Первомайської міської ради Миколаївської області*

#### <span id="page-9-1"></span>**ЕКСПЕРИМЕНТАЛЬНЕ ВИВЧЕННЯ ЯВИЩА ДИФРАКЦІЇ ФОТОНІВ НА ЩІЛИНІ ЗА ДОПОМОГОЮ ВІРТУАЛЬНОГО СИМУЛЯТОРА**

Фізика як одна з наук природничого циклу відіграє значну роль у формуванні наукового світогляду і є основою усіх технічних наук. Розвиток фізики, відкриття та досягнення у фізиці сприяло розвитку інших галузей науки та сфер діяльності людини, а також становленню світу, у якому ми живемо.

Одним із фізичних явищ, яке відграє значну роль у нашому світі, є дифракція. У науковій літературі під дифракцією розуміють універсальне хвильове явище, яке характеризується одними й тими ж законами при спостереженні хвильових явищ різної природи [1]. Необхідно зазначити, що явище дифракції іноді трактують як окремий випадок інтерференції хвиль, які обмежені у просторі. Загальною властивістю всіх явищ дифракції є залежність ступеня її прояву від співвідношення між довжиною хвилі λ та розміром щілини хвильового фронту d [2]. Аналіз фізичної літератури також засвідчив, що під дифракцією розуміють будь-яке відхилення від прямолінійного поширення коливань у середовищі, які мають різного роду неоднорідності (край екранів, отвори та інше), що призводить до відхилення від законів геометричної оптики. Це призводить до огинання світловими хвилями перешкод і проникнення світла до області геометричної тіні.

Оскільки явище дифракції відіграє значну роль у техніці (розклад світла у спектр, напівпровідникові лазери, дослідження структури твердих тіл) вивчення цього явища залишається актуальним. У зв'язку з цим у межах наукової роботи МАН нами був спланований та проведений фізичний експеримент, спрямований на вивчення явища дифракції фотонів на вузькій щілині.

Експериментальне вивчення явища дифракції фотонів було проведено за допомогою інтерактивного порталу Mediadidaktika [3]. До складу установки входять: лазер (джерело фотонів), щілина (ширину якої можна змінювати), екран з міліметровою шкалою. Відстань між щілиною до екрану становить 1 м. Початкові параметри експерименту (ширину щілини та довжину хвилі) можна змінювати на допоміжній панелі «Параметри установки» (рис. 1).

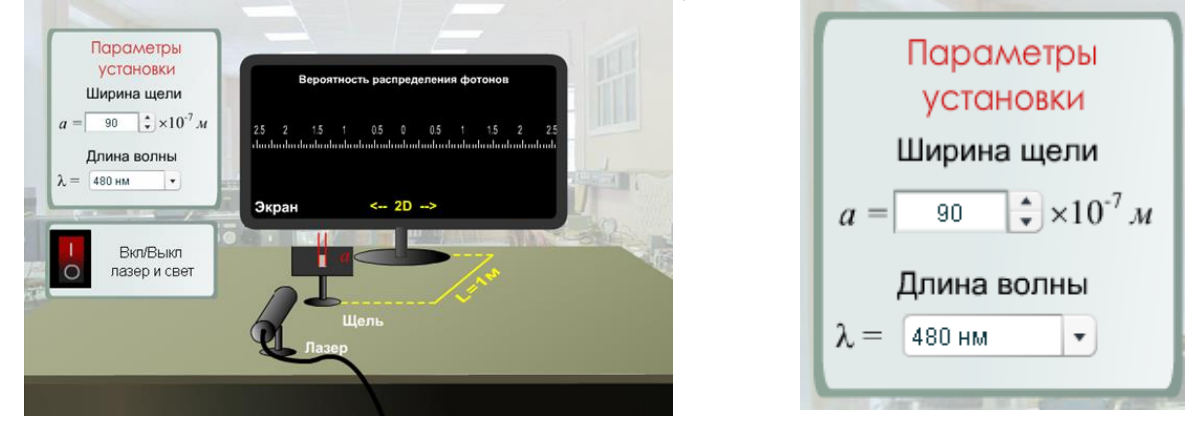

**Рис. 1. Зовнішній вигляд експериментальної установки**

Після встановлення початкових параметрів та увімкнення установки можна спостерігати на екрані дифракційну картину (рис. 2).

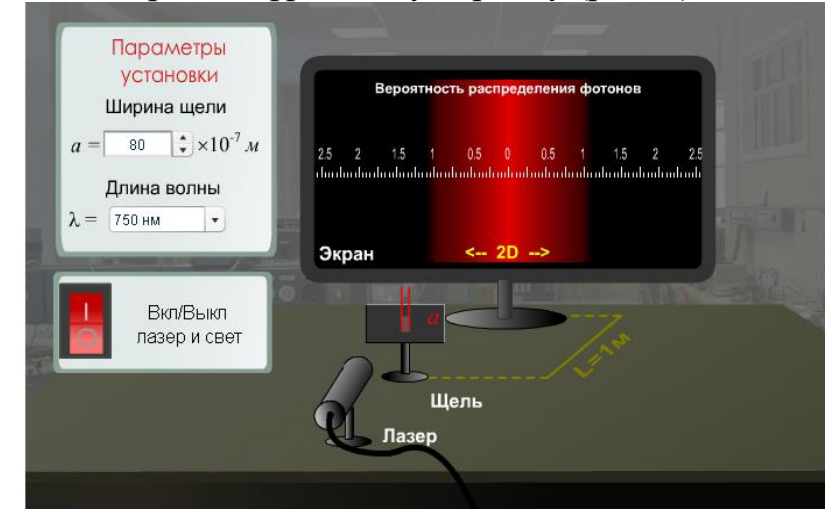

**Рис. 2. Дифракційна картина фотонів на щілині**

Результати експерименту надали можливість перевірити співвідношення невизначеності Гейзенберга, який обмежує можливість одночасного вимірювання координат і відповідних проекцій імпульсу частинки. У проекціях на вісь Ох співвідношення має вигляд 2  $\Delta x \cdot \Delta p_x \geq \frac{\hbar}{2}$  (де *h* - стала Планка).

Результати проведеного експерименту засвідчили, що ширина щілини – це невизначена координатна фотона Δ*x;* ширина дифракційної картини – відповідає невизначеності поперечного імпульсу фотона  $\Delta p_x$ . Результати експерименту наведені у таблиці 1.

*Таблиця 1*

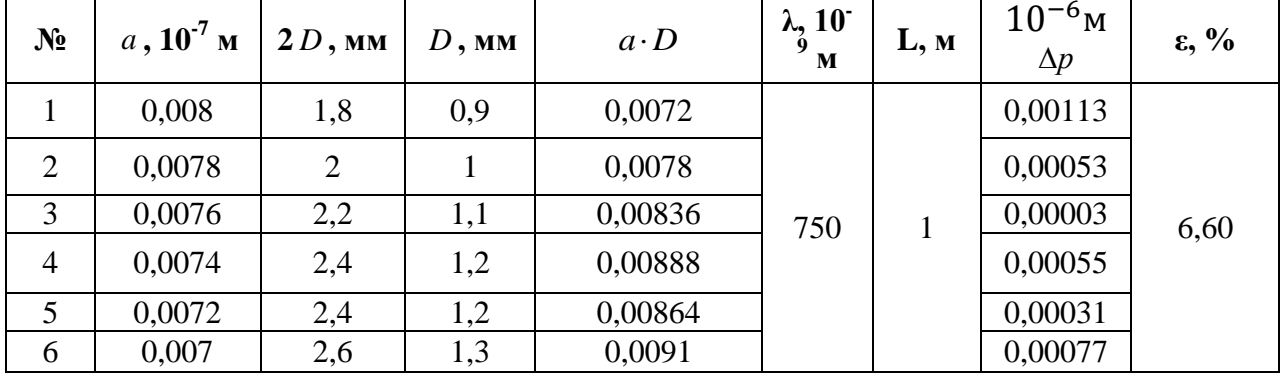

**Результати експерименту по вивченню явища дифракції фотонів на щілині**

Кінцевий результат:  $a \cdot D \approx (0.00833 \pm 0.00055) \cdot 10^{-6}$ м при  $\varepsilon = 6.60\%$ . Таким чином, твердження про те, що добуток невизначеностей значень двох сполучених змінних не може бути, за порядком менше величини постійної Планка ħ, експериментально доведено.

#### **Список використаних джерел**

1. Кучерук І.М. Загальний курс фізики: Оптика. Квантова фізика. К.: Техніка, 2006. 518 с.

2. Лабораторний практикум з фізики. Оптика та атомна фізика: навчальний посібник. Львів: Вид-во Національного університету «Львіська політехніка», 2007. 364 с.

3. Виртуальные лабораторные работы по физике. URL: http://mediadidaktika.ru/ (дата звернення: 15.11.2021).

**Рекомендує до друку**

<span id="page-11-0"></span>**науковий керівник** вчитель фізики Ксенія БРУНЦВІК

*Лукавий С.В.*

*Херсонський державний університет*

#### <span id="page-11-1"></span>**ВИКОРИСТАННЯ ПЛАТФОРМИ APPS ON PHYSICS WALTER FENDT ПІД ЧАС ВИКОНАННЯ ВІРТУАЛЬНОГО ФІЗИЧНОГО ЕКСПЕРИМЕНТУ**

В умовах стрімкого розвитку освіти та засобів ІКТ, вимушений перехід до змішаної та дистанційної форм навчання у закладах освіти, вимагає від усіх вчителів внесення корективів до стратегії викладання шкільних дисципліни. Особливо ці зміни відобразилися на фізиці, оскільки її викладання потребує виконання фізичного експерименту. У зв'язку з цим актуальним стає питання використання в освітньому процесі віртуального фізичного експерименту.

Аналіз науково-методичної літератури засвідчив, що питання використання в освітньому процесі віртуального фізичного експерименту є предметом дослідження сучасних вітчизняних та зарубіжних науковців (О. Іваницький, І. Сальник, В. Заболотний, Н. Мислицька, Н. Крижановський, М. Головко та ін.). У своєму дослідженні послуговуємося поняттям, яке зазначене у роботі О. Забари «віртуальний фізичний експеримент – це навчальний метод теоретичного пізнання, експеримент відтворений за допомогою комп'ютерних засобів з моделями фізичних об'єктів пізнання» [1].

Вивчаючи питання класифікації віртуального експерименту Н. Оспенніков запропонував власну, яка може бути використана при організації дистанційного навчання [2]. Найчастіше у системах комп'ютерної підтримки навчання фізики використовують такі варіанти віртуального моделювання як: віртуальна демонстрація, віртуальна симуляція, віртуальна фізична лабораторія, віртуальний фізичний світ.

Виконання віртуального фізичного експерименту потребує використання програмного забезпечення. Найпоширенішими засобами проведення віртуального фізичного експерименту є платформа PhET, проект VirtuLab, платформа myPhisicsLab, інтерактивний контент MozaikEducation, платформа Go-labz, програмний засіб lab4U, інтерактивний ресурс Apps on Physics Walter Fendt. Проведений аналіз сучасного програмного забезпечення засвідчив його різноманіття, переваги та недоліки кожного із них.

Зупинимося на інтерактивному ресурсі Apps on Physics Walter Fendt (рис. 1). Даний ресурс містить додатки для виконання віртуального фізичного експерименту з таких розділів фізики як: механіка, коливання та хвилі, електродинаміка, оптика, термодинаміка, теорія відносності, фізика атомів, ядерна фізика, фізика твердого тіла. Зазначена платформа фізичних симуляцій побудована з використанням HTML5, що надає можливість працювати з цим ресурсом в он-лайн режимі та задавати початкові параметри системи.

| ś<br>围<br>H                                      |                | <b>Apps on Physics</b><br><b>Walter Fendt</b> |                 |                              |                                            |                                       |  |
|--------------------------------------------------|----------------|-----------------------------------------------|-----------------|------------------------------|--------------------------------------------|---------------------------------------|--|
| <b>English version</b><br>米                      |                | www.walter-fendt.de/html5/phen                |                 | (HTML5, 55 apps, 2021-03-13) |                                            | <b>Download</b><br>$(2021 - 02 - 06)$ |  |
| Deutsch                                          | Česky          | Dansk                                         | ≝≣<br>ENvisored | $\overline{a}$<br>Español    | Fasti                                      | Français                              |  |
| Magyar                                           | <b>Hallang</b> | <b>Nederlands</b>                             | Polski          | ۰<br>Portugués               | Română                                     | Pyconsk                               |  |
| Ø.<br>Slovenčina                                 | Sholp          | Srpski                                        | That            | Türkmence                    |                                            |                                       |  |
| <b>Mechanics</b>                                 |                |                                               |                 |                              |                                            |                                       |  |
| <b>Motion with Constant Acceleration</b>         |                |                                               |                 |                              | 11/02/2000 - 03/06/2017                    |                                       |  |
| <b>Equilibrium of Three Forces</b>               |                |                                               |                 |                              | 03/11/2000 - 11/07/2014                    |                                       |  |
| <b>Resultant of Forces (Addition of Vectors)</b> |                |                                               |                 |                              | 11/02/1998 - 08/06/2014                    |                                       |  |
| <b>Resolution of a Force into Components</b>     |                |                                               |                 |                              | 05/30/2003 - 09/15/2014                    |                                       |  |
| <b>Pulley System</b>                             |                |                                               |                 |                              | 03/24/1998 - 12/23/2014                    |                                       |  |
| <b>Lever Principle</b>                           |                |                                               |                 |                              | 11/01/1997 - 04/06/2016                    |                                       |  |
|                                                  |                |                                               |                 |                              | <b><i><u>AAM INSAAN AAM INSAAN</u></i></b> |                                       |  |

**Рис.1. Стартова сторінка ресурсу Apps on Physics Walter Fendt.**

У процесі вивчення питання використання віртуального фізичного експерименту в освітньому процесі з фізики нами були розроблені конспекти уроків різних типів з теми «Рух і взаємодія. Закони збереження» (9 клас) з використанням інтерактивного ресурсу Apps on Physics Walter Fendt. Під час уроку «Рівноприскорений прямолінійний рух. Прискорення. Швидкість рівноприскореного прямолінійного руху» доцільно провести таку демонстрацію: у розділі «Механіка» обрати «Рух з постійним прискоренням». На екрані з'являться дві панелі – жовта та зелена. Остання панель управління містить поля, які дозволяють змінювати початкові параметри проведення експерименту (початкове положення тіла, швидкість, прискорення тіла). За допомогою кнопок можна контролювати проведення експерименту (повернути тіло до початкового положення, зупинити, відновити моделювання). При цьому будуються одночасно три графіки залежності координати, швидкості, прискорення від часу (рис. 2, 3).

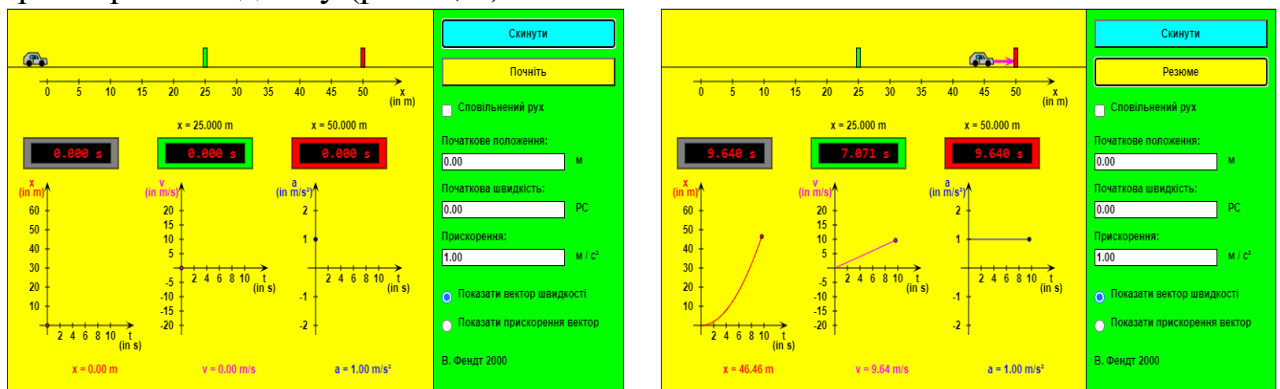

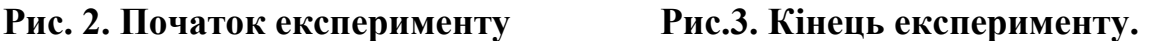

Аналіз отриманих результатів віртуального експерименту підводить учнів до висновку, що за рівні проміжки часу швидкість тіла змінювалась на однакову величину, що свідчить про рівномірне зростання швидкості з часом. Для підтвердження даного висновку, учні можуть виконати даний експеримент повторно, змінивши його початкові параметри.

Узагальнюючи результати дослідження можна стверджувати, що використання в освітньому процесі віртуального фізичного експерименту має ряд переваг. Проте, дане питання потребує подальших розвідок та розробок.

#### **Список використаних джерел**

1. Забара О.А. Методика виконання фізичного практикуму майбутніми вчителями фізики в умовах взаємозв'язку реального та віртуального навчального експериментів: дис. … канд. пед. наук: 13.00.02. Кіровоград, 2015. 225 c.

2. Оспенников Н. А. Школьный физический эксперимент в условиях развития компьютерных технологий обучения. Вестник Пермского государственного гуманитарнопедагогического университета. Серия: Информационные компьютерные технологии в образовании. 2006. №2. С. 47-51. URL: https://cyberleninka.ru/article/n/shkolnyy-fizicheskiyeksperiment-v-usloviyah-razvitiya-kompyuternyh-tehnologiy-obucheniya

**Рекомендує до друку**

**науковий керівник** доцентка Наталія ЄРМАКОВА-ЧЕРЧЕНКО

#### *Мошковська С.П.*

*Херсонський державний університет*

#### **ЧАТ-БОТ ЯК ЗАСІБ НАВЧАННЯ ФІЗИКИ**

<span id="page-14-1"></span><span id="page-14-0"></span>Сучасна людина живе в епоху діджиталізації не лише бізнесу, а й усіх, без винятку сфер життя, що робить необхідним застосування різноманітних портативних девайсів та прикладних програм, на кшталт чат-ботів, повсякчас.

Чат-бот – програма, яка використовується цільовою аудиторією, написана із використанням технологій машинного навчання та, іноді, штучного інтелекту, або за допомогою спеціальних конструкторів. Зазвичай чат-боти застосовують для вирішення деяких проблем бізнесу. З їх допомогою вирішують чимало повсякденних питань, а саме: збір відгуків; клієнтська підтримка / гаряча лінія; збір замовлень; розсилка повідомлень клієнтам; онлайн консультування клієнтів; відповіді на часті запитання [1].

Сьогодні чат-боти все частіше використовують блогери, педагоги, коучі, менеджери з персоналу, маркетологи, а також онлайн-школи [2; 3].

На думку Дональда Кларка [4] чат-боти, в університетах та школах, можуть виконувати наступні функції:

- адміністративна підтримка викладачів: миттєво, цілодобово відповідати на стандартні запитання на кшталт «хто, що, де, коли»;

-залучення студентів до роботи, надсилаючи запрошення взяти участь в дискусії або ознайомитися з корисною публікацією;

- навчання: використання технологій штучного інтелекту дозволяє створювати чат-боти, які здатні саморозвиватися, навчатися. Вони можуть структуровано подавати навчальний матеріал та відповідати на питання студентів;

-зворотний зв'язок: за допомогою чат-бота можна виявити прогалини в знаннях студентів, та усунути їх, виконуючи значну кількість стандартних завдань;

-застосування знань: чат-боти пропонують студентам завдання, наштовхують їх на варіанти розв'язку та оцінюють результати;

- розвиток критичного мислення: чат-боти, створені з використанням технологій штучного інтелекту, вчяться аналізувати текст на наявність помилок, робити висновок про наявність в тексті ознак мислення та надавати підказки про усунення помилок;

- універсальний учитель: бот-вчитель може виконувати роль експерта з кількох навчальних предметів, а також деякі адміністративні функції.

Провівши детальний аналіз пропозицій навчальних чат-ботів, ми дійшли висновку, що найбільш поширеними є чат-боти лінгвістичного спрямування та вузько направлені бізнесові. Прості в користуванні чат-боти, які б допомагали вивчати фізику та були б у вільному доступі практично відсутні в сучасному інформаційному середовищі. Це спонукало нас до створення чат-бота «Твій Тренер з Фізики».

Чат-бот створено за допомогою конструктора ботів в месенджері на платформі Telegram (рис.1). Він не використовує складних технологій машинного навчання та штучного інтелекту. На даний момент чат-бот складається з таких розділів: механіка та молекулярна фізика.

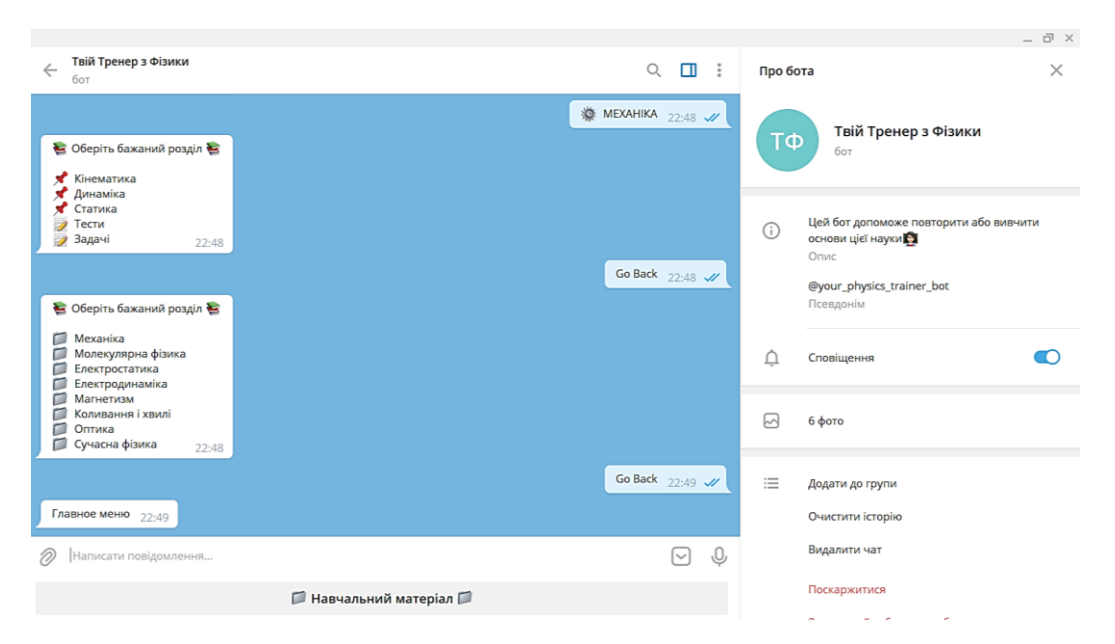

**Рис.1. Вигляд чат-бота «Твій Тренер з Фізики»**

На старті бот сам показує перше повідомлення, в якому пояснює користувачу цілі, завдання та дає короткі інструкції щодо можливостей бота.

За допомогою кнопки «Навчальний матеріал» можна давати командизапити боту, здійснюючи, таким чином, навігацію навчальним матеріалом (рис. 2, *а*). На кожну команду користувачу приходять заздалегідь підготовлені відповіді. Самі ж відповіді представляють собою структуру даних – дерево.

Користувачу пропонується до ознайомлення перелік розділів з фізики. Після обрання необхідного розділу бот пропонує перелік підрозділів, тестів та задач для навчання (рис. 2, *а, б*).

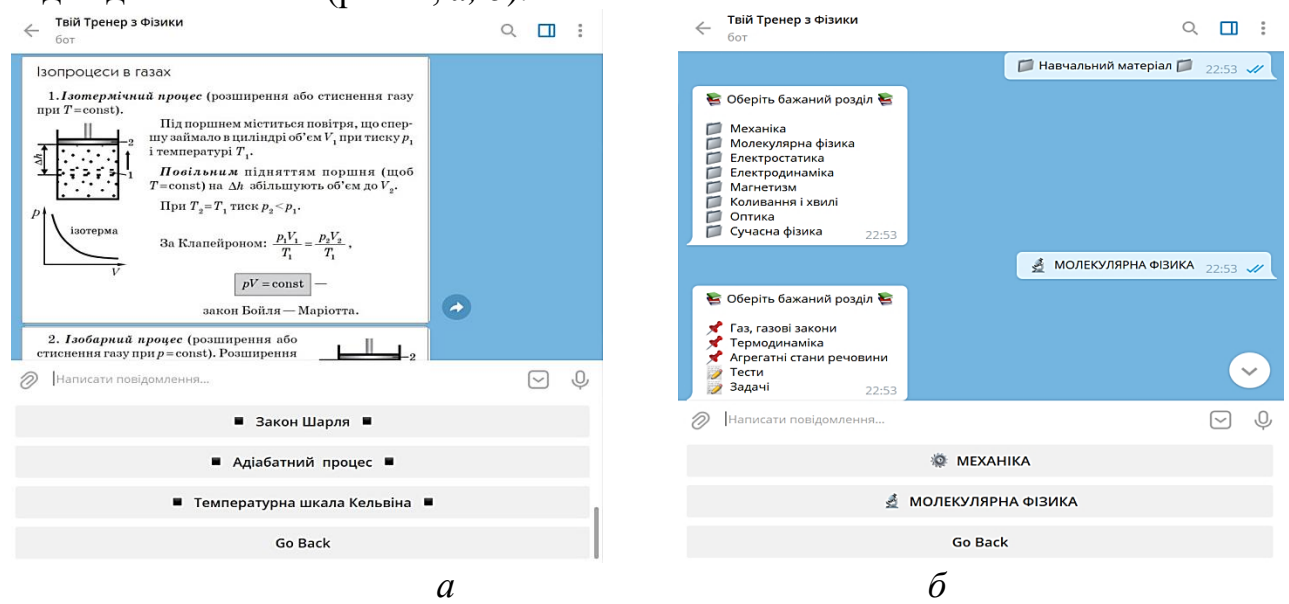

#### **Рис.2. Вигляд дерева команд чат-бота**

Користувач завжди може повернутися назад, натиснувши «Go Back», та

обрати іншу команду (вузол дерева) бота. Те ж саме можна зробити на поточному рівні, тобто обрати інший дочірній елемент поточного вузла дерева.

Статистика за користувачами надається адміністраторові бота: хто (який користувач), коли (дата та час) надав або обрав відповідь (виконано завдання, пройдено тест). За необхідності бот може надсилати повідомлення (відразу після створення, чи за розкладом).

На сьогодні чат-бот знаходиться у процесі розробки та наповнення. Подальший розвиток вбачаємо у розширенні переліку тем курсу фізики і створення чат-бота на основі штучного інтелекту.

#### **Список використаних джерел**

1. Товт А. Украину захватывают чат-боты. Скоро они могут заменить людей [Електронний ресурс] / Анастасия Товт. – 2016. – Режим доступу до ресурсу: [https://strana.ua/articles/analysis/26127-ukrainu-zahvatyvayut-chat-boty-skoro](https://strana.ua/articles/analysis/26127-ukrainu-zahvatyvayut-chat-boty-skoro-oni-mogut-zamenit-lyudej.html)[oni-mogut-zamenit-lyudej.html](https://strana.ua/articles/analysis/26127-ukrainu-zahvatyvayut-chat-boty-skoro-oni-mogut-zamenit-lyudej.html).

2. 10 образовательных чат-ботов для школьников и взрослых [Електронний ресурс] – Режим доступу до ресурсу: <https://www.ucheba.ru/article/3411>.

3. Чат-боты для онлайн-обучения [Електронний ресурс] – Режим доступу до ресурсу: <https://home.learme.ru/solutions/chatbots>.

4. Кларк Д. Чат-боты в образовании: 7 идей как их использовать [Електронний ресурс] / Дональд Кларк. – 2017. – Режим доступу до ресурсу: [http://2017.edcrunch.ru/news/bots](http://2017.edcrunch.ru/news/bots-in-education)[in-education](http://2017.edcrunch.ru/news/bots-in-education).

**Рекомендує до друку**

<span id="page-16-0"></span>**науковий керівник** доцентка Наталія КУШНІР

*Печерський М.В., Татарчук Т.В.*

*НУ «Запорізька політехніка»*

#### <span id="page-16-1"></span>**СТВОРЕННЯ КОМП'ЮТЕРНОЇ СИМУЛЯЦІЇ ДЛЯ ВИКОНАННЯ ЛАБОРАТОРНИХ РОБІТ В УМОВАХ ДИСТАНЦІЙНОГО НАВЧАННЯ**

На сьогодні світ став перед проблемою організації навчання під час пандемії. У зв'язку з обмеженнями, які вводяться державами задля запобігання розповсюдження інфекції, стала проблема очного навчання студентів. Майже усі ВУЗи України перейшли на дистанційне навчання. В таких умовах проблемою є виконання практичної частини програми, а саме, виконання лабораторних робіт. Для забезпечення гідного рівня освіти студентів у період пандемії, а також залучення комп'ютерних технологій, тому що в сучасному світі дуже швидкими темпами відбувається розвиток технологій, було розроблено симуляцію, яка наблизить студентів до нових реалій їх сфери діяльності. Ми повинні пристосовуватися до нових реалій нашого життя, сфера освіти не виняток, щоб підтримувати освітній процес, було створено симуляцію лабораторної роботи з теми «Вивчення законів постійного струму».

Симуляція лабораторної роботи розроблена за допомогою мови

програмування С++ та фреймворком .Net Core у компиляторі Visual Studio. Інтерфейс програми дуже простий і містить тільки інтуїтивно зрозумілі елементи (прапорці вибору варіанту, поля для введення діаметру та сили струму, кнопка для розрахунку, та вікно для відображення інформації).

Вікно програми має 3 основні блоки: «Завдання 1», «Завдання 2» та поле, куди виводитиметься результат розрахунків (із кнопкою «Розрахувати», рис. 1).

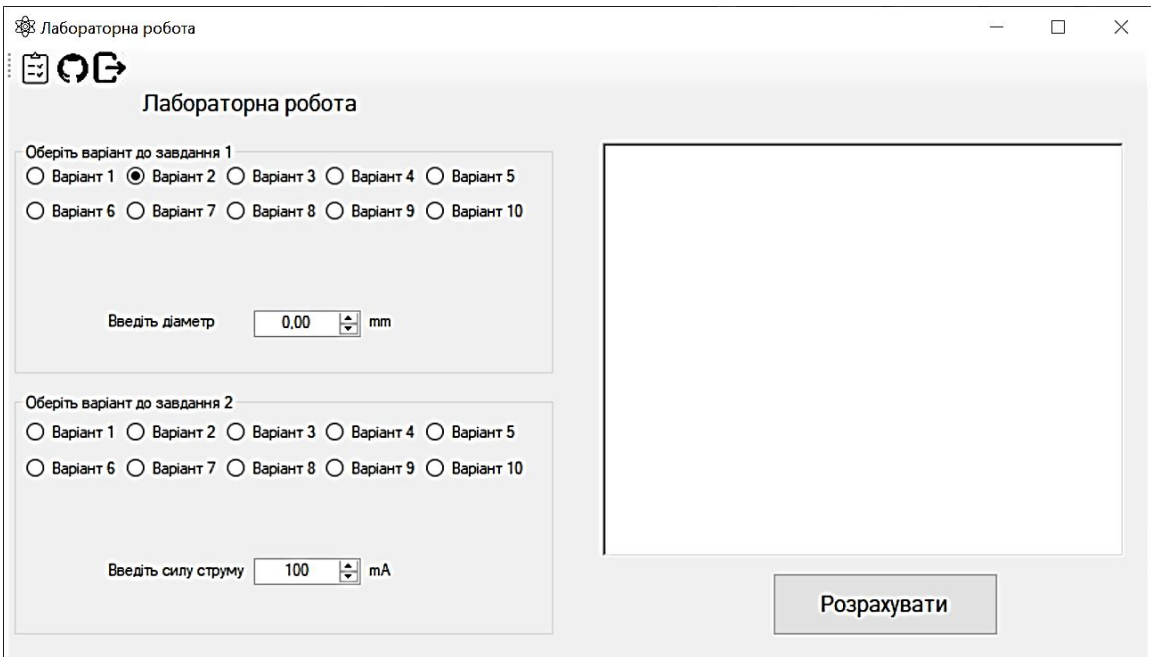

**Рис.1. Інтерфейс програми**

Для отримання даних відповідно до вибраного студентом варіанта у класі Phisics передбачено масив, кожний елемент якого відповідає опору металу (фрагмент коду 2). Отже, в залежності від обраного номеру варіанту в розрахунках братиме участь відповідний опір із масиву опорів *Ro\_arr*.

```
Фрагмент коду 2:
   private double[] Ro_arr = new double[10] { 0.000000028, 
0.000000017, 0.0000005, 0.0000011, 0.0000011, 0.00000012, 
0.00000098, 0.00000211, 0.000000107, 0.0000004 };
```
Окрім цього, програма має панель інструментів на якій знаходиться 3 функціональні кнопки – «Завершити роботу (вихід)», посилання на GitHub, де можна знайти та ознайомитись з проектом та кнопка швидкого задання варіантів(данні за замовченням: в усіх завданнях 1й варіант, діаметр = 0.1 мм, сила струму  $= 100$ мА).

На вхід програма просить:

1. Обрати варіант (для першого та другого завдання );

2. I (силу струму) та d (діаметр) для обрахунків.

Після введення даних необхідно натиснути на кнопку «Розрахувати», щоб побачити результат (рис. 2).

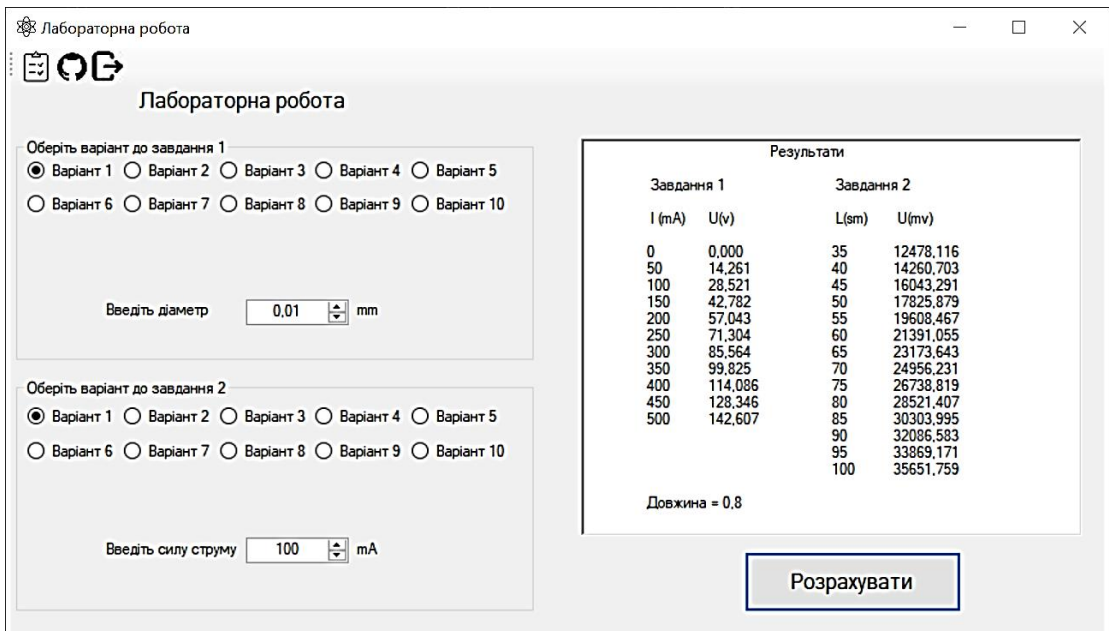

**Рис.2. Інтерфейс програми з вихідними даними**

Програмою передбачено умову-запобіжник, якщо студент (користувач) водить недійсні данні (рис. 3). Якщо не задати значення для обрахунку результату – буде видаватися оповіщення про помилку.

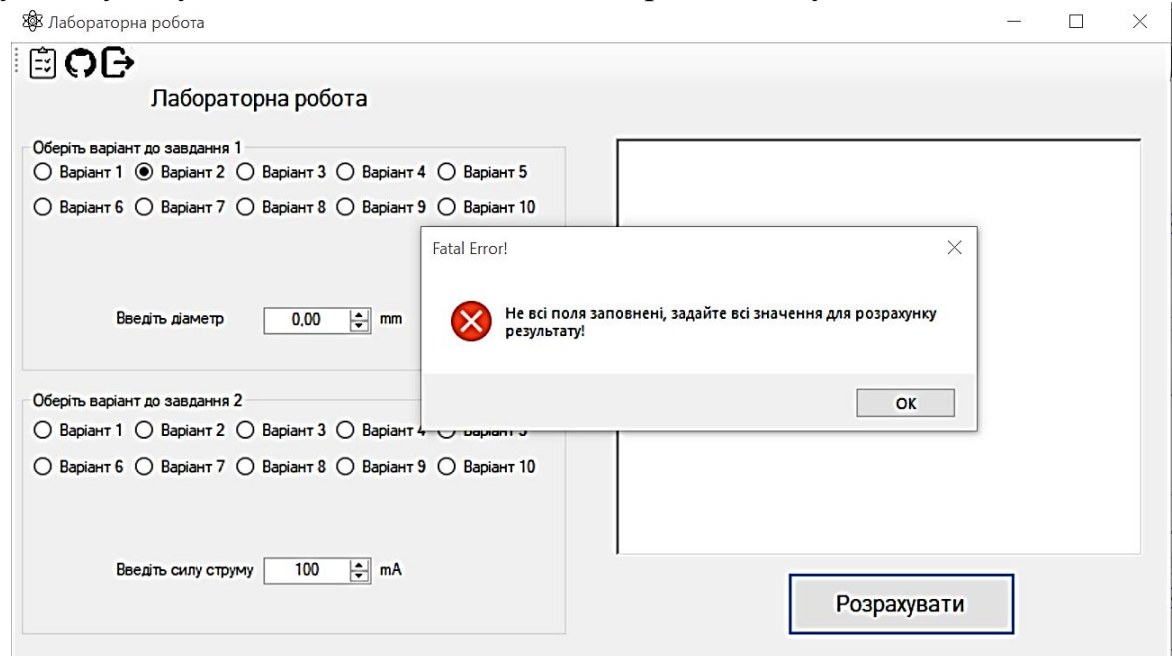

**Рис.3. Приклад роботи запобіжника**

Таким чином програма має невеликий перевірку задля запобіганню виняткової ситуації, що призводить до зупинки програми, тільки після виконання перевірки (фрагмент коду. 5) ми переходимо до виконання обчислень. На фрагменті коду 5 зображено три умови, за якими відбувається перевірка, по-перше все вхідні параметри не можуть бути 0, якщо усі значення 0 – то виводиться інформацію. Про помилку «Не всі поля заповнені, задайте всі значення для розрахунку результату!».

```
Фрагмент коду 5:
   if (task1 == 0 || task2 == 0 || numbericUpDown1.Value == 0 ||numericUpDown2.Value == 0) {
                   MessageBox.Show("Не всі поля заповнені, 
задайте всі значення для розрахунку результату!", "Fatal Error!", 
MessageBoxButtons.OK, MessageBoxIcon.Error);
     }
```
Бачимо перевірку на те, чи всі необхідні дані були надані користувачем, якщо чогось не вистачає - виводиться MessageBox, який інформує про помилку (фрагмент коду 5).

Для розрахунку використовується клас Phisics у конструктор якого ми передаємо дані обраних варіантів, а також силу струму да діаметр (данні вводить користувач). Саме у цьому класі знаходяться данні відповідно до номеру варіанту, який обирає студент, програмна симуляція використовує дані не лише для реального обладнання але й інші матеріали – провідники. Данні для обчислень передаються через конструктор класу(фрагмент коду 6) у ньому відбувається ініціалізація значень та розрахунок за допомогою послідовності методів.

```
Фрагмент коду 6:
   public Phisics(decimal diametr, decimal Volt, int task1, int 
task2)
    \{I 2 = (int)Volt;Variant task2 = task1;
               Variant task1 = task2;
               this.diametr = (double)diametr;
                this.task1();
                this.task2();
             }
```
*Скрипниченко А.В., Гуляєва Л.В.*

*ВСП «Економіко-правничого фахового коледжу Запорізького національного університету»*

#### <span id="page-19-1"></span><span id="page-19-0"></span>**ВИКОНАННЯ ЛАБОРАТОРНОГО ПРАКТИКУМУ В УМОВАХ ДИСТАНЦІЙНОГО НАВЧАННЯ**

В основі сучасної освіти лежить інформаційний процес. Через це розвиток науки неможливий без використання комп'ютерних методів обробки інформації, обчислення, моделювання нескладних фізичних процесів, під час проведення фізичного експерименту, зокрема, дослідження в'язкості рідини. Необхідно зазначити, що будь-який технічний пристрій, технічний засіб, технічний механізм не може функціонувати без мастильних матеріалів, зокрема, масел. Однією із важливих технічних характеристик масел є його в'язкість. В'язкість масла характеризує його текучість, здатність тривалий час залишатись на робочих поверхнях без зміни своїх експлуатаційних властивостей, забезпечувати безпечність роботи технічних пристроїв, засобів, механізмів під час роботи обладнань в умовах зміни температурних режимів, кліматичних умов. Отже, ця проблема є дуже актуальною.

Аналіз результатів досліджень та літературних даних свідчить, що одним із широко використовуваних методів визначення коефіцієнта в'язкості є метод Стокса. Він і був взятий нами під час проведення фізичного експерименту на саморобній лабораторній установці.

Мета дослідження: розробити програмне забезпечення лабораторного дослідження на прикладі визначення коефіцієнту динамічної в`язкості рідини методом Стокса.

Завдання:

1. Здійснити стислий теоретичний аналіз поняття «коефіцієнт динамічної в`язкості рідини».

2. Розробити комп'ютерну симуляцію для моделювання експериментального дослідження щодо визначення коефіцієнту динамічної в`язкості рідини методом Стокса.

3. Обробку експериментальних даних, які отримані на саморобній лабораторній установці, провести з використанням програмного середовища Exel.

В процесі дослідження застосували наступні методи: теоретичні**,**  експериментальні, розрахункові.

На першому етапі проаналізували наукові джерела, в яких описуються в'язкість рідини та поняття «коефіцієнт динамічної в`язкості рідини». Розглянули лінійну залежність щодо визначення коефіцієнту динамічної в`язкості рідини методом Стокса.

На другому етапі були розроблені дві комп'ютерні симуляції для моделювання експериментального дослідження щодо визначення коефіцієнту динамічної в`язкості рідини методом Стокса (рис. 1), для створення яких були запропоновані завдання, згідно яких вводились відповідні формули для обчислення часу руху кульки в певній рідині при введені довідкових даних (табл. 1) та теоретичні дані для варіантів завдань (табл. 2).

*Таблиця 1*

#### **Завдання для комп'ютерної симуляції**

$$
\frac{\text{Формула для общелення часу руху культуьки в певній рідині}t = 18 * \eta * 10^2 - 3 * l / [(d * 10^2 - 3)^2 - 3 * 9, 81 * (p_m - p_p)]}
$$

*Таблиця 2* 

#### **Довідкові дані щодо значень динамічної в'язкості рідини, її густини та густини речовини кульки**

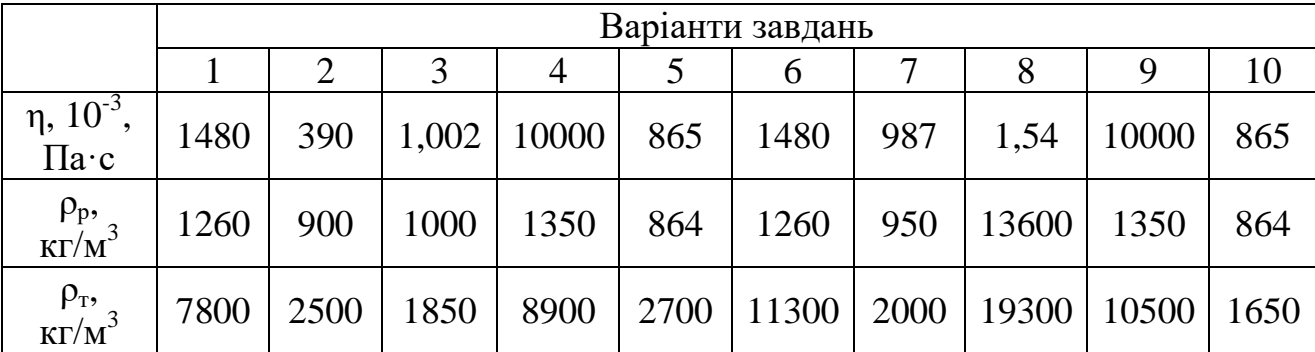

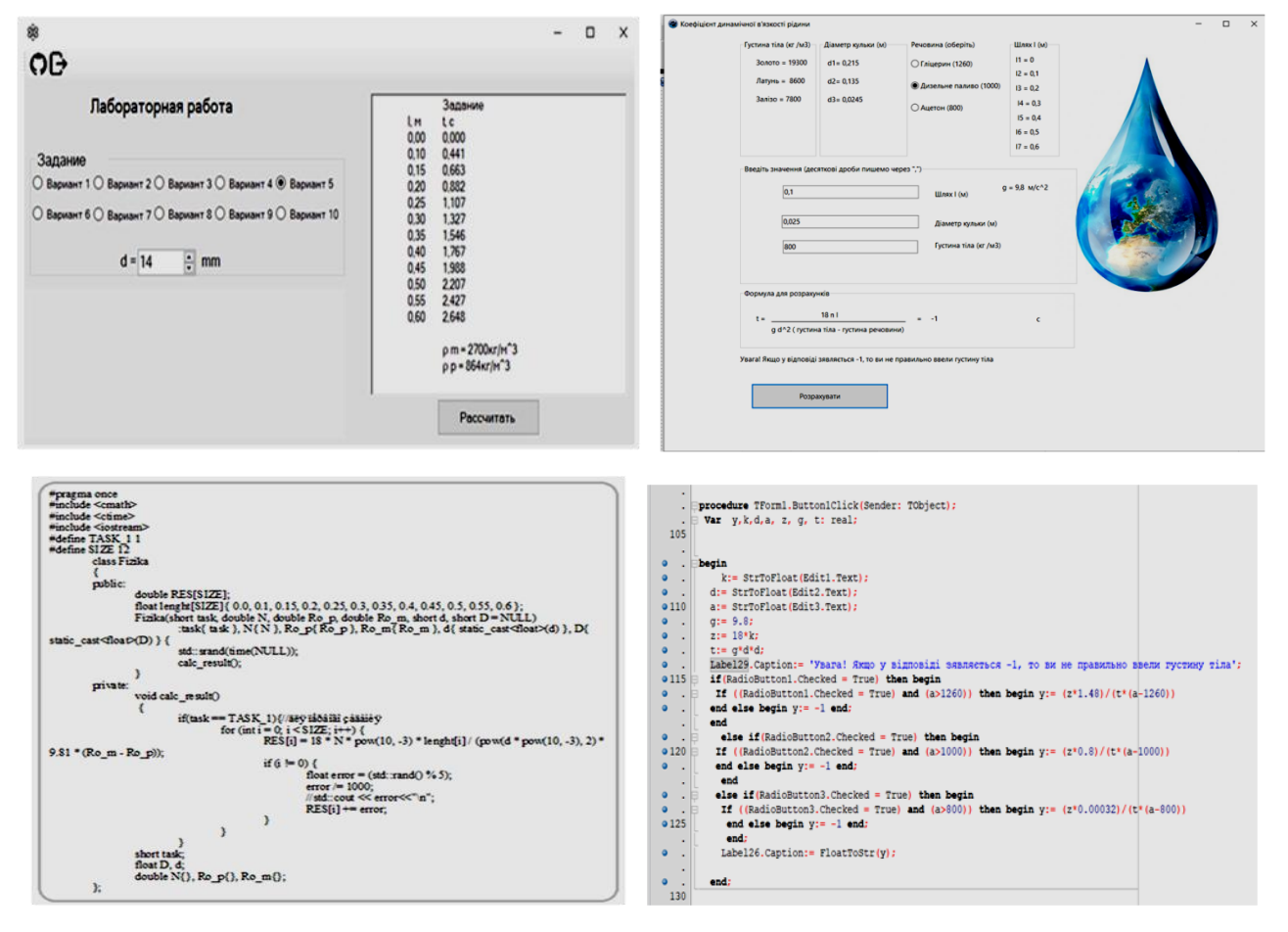

**Рис.1. Загальний вид програм та програмний код частини програми, яка відповідає за розрахунок**

На третьому етапі, для перевірки роботи комп'ютерних програм експериментально, виготовили лабораторну установку (рис. 2), яка складається: з трьох скляних циліндричних трубок різного діаметру, що забезпечує дослідження впливу стінок посудини на рух кульок різного діаметру (для дослідження ламінарного, турбулентного обтікання кульки), які заповнені трансформаторним напівсинтетичним моторним маслом; з набору кульок

різного розміру та матеріалу; блоку живлення підсвічуючого елемента (світодіодної підсвітки).

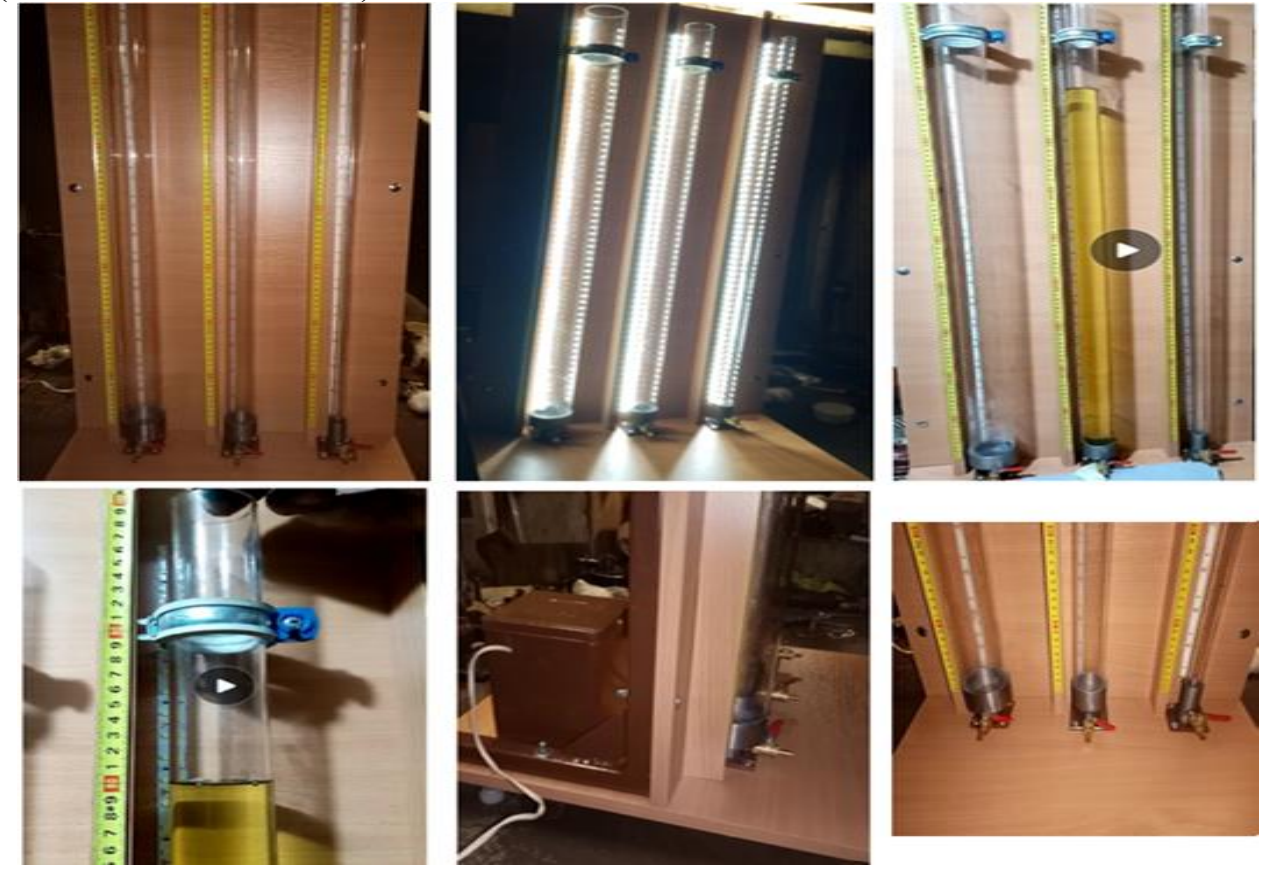

**Рис. 2 Фото лабораторної установки.**

Наступним етапом, для визначення динамічної в'язкості масла, проводили серію дослідів при температурі 21С º. Для більш якісного аналізу результатів, час руху кульок почергово вимірювали секундоміром на різних ділянках, та для кожного досліду проводили відео зйомку. Обробку результатів експерименту проводили із використанням програмного середовища Exel.

Для перевірки достовірності значення динамічної в'язкості масла побудували графіки визначення динамічної в'язкості масла та її залежності від температури на підставі відомих його технічних характеристик. Для підтвердження роботи комп'ютерної симуляції, були введені отримані дані, і доведено, що комп'ютерна симуляція працює правильно та коректно.

Отже, запропонована нами комп'ютерна симуляція може бути використана при обробці інформації, обчисленнях та моделюванні нескладних фізичних процесів досліджень в'язкості рідини методом Стокса в умовах дистанційного навчання, а підготовлена лабораторна установка розширює спектр лабораторних досліджень для старшокласників профільних класів, студентів вищих навчальних закладів.

#### **Список використаних джерел**

1. Андрєєв А.М. Фізика. Лабораторні роботи з творчими завданнями: Навчальний посібник / А.М. Андрєєв, О.Ю. Осипов. – Запоріжжя: Запорізький національний університет, 2012. – 174 с.

2. Бушок Г.Ф. Курс фізики: навч. посібник: У 2 кн. Кн. 1. Фізичні основи механіки. Електрика і магнетизм / Бушок Г.Ф., Левандовський В.В., Півень Г.Ф. – К.: Либідь, 2001. – 448 с.

3. Кучерук І.М. Загальний курс фізики: У 3 т. / За ред. І.М. Кучерука. – К.: Техніка, 2006.

4. Кристофер Эберт Программное обеспечение: взгляд в будущее https://www.osp.ru/os/2015/04/13047966 30.11.2015.7. Гольдин Л.Л.

5. Лоскутов С.В Методичні вказівки до лабораторних робіт з фізики. Механіка. Молекулярна фізика. Частина 1. Для студентів інженерно-технічних спеціальностей денної форми навчання / Укладачі: Лоскутов С.В., Єршов А.В., Серпецький Б.О., Правда М.І., Манько В.К., Лущін С.П., Курбацький В.П., Работкіна О.В., Денисова О.І. – Запоріжжя: ЗНТУ, 2009. - 90 с.

<span id="page-23-0"></span>6. Шубенкова Е.Г. Влияние температуры на физические свойства смазочных масел / Е.Г. Шубенкова, А.С. Ровенских https://eГ.lar.urfu.ru/bitstream/10995/87487/ 1/978-5-9544- 0106-6\_059.pdf.

#### *Сосевич О.В.*

*Херсонський державний університет*

#### <span id="page-23-1"></span>**ІНТЕРАКТИВНИЙ МУЗЕЙ НАУКИ ЯК ОСЕРЕДОК STEM-ОСВІТИ З ФІЗИКИ**

Прогрес науки та технологій в найближчій перспективі є пріоритетним напрямком і головним джерелом прогресу людства. Наразі ми спостерігаємо глобальні процеси, які пов'язані з бурхливим розвитком інформатизації та технологізації в суспільстві.

Одним з актуальних напрямів модернізації та інноваційного розвитку природничо-математичного, гуманітарного профілів освіти виступає STEMорієнтований підхід до навчання, який сприяє популяризації інженернотехнологічних професій серед молоді, підвищенню поінформованості про можливості їх кар'єри в інженерно-технічній сфері, формуванню стійкої мотивації у вивченні дисциплін, на яких ґрунтується STEM-освіта. Акронім STEM (від англ. Science – природничі науки, Technology – технології, Engineering – інженерія, проектування, дизайн, Mathematics – математика) визначає характерні риси відповідної дидактики, сутність якої виявляється у поєднанні міждисциплінарних практик орієнтованих підходів до вивчення природничо-математичних дисциплін. [\[1\]](#page-24-0)

STEM-освіта базується на використанні сучасних засобів і обладнання, що пов'язані з технічним моделюванням, енергетикою й електротехнікою, інформатикою, обчислювальною технікою і мультимедійними технологіями, науковими дослідженнями у сфері енергоощадних технологій, автоматикою, телемеханікою, робототехнікою та інтелектуальними системами, радіотехнікою і радіоелектронікою, космонавтикою тощо [\[2\]](#page-25-2).

Розвитку напрямів STEM-освіти приділяється велика увага, оскільки вони спрямовані на практичну діяльність учнів, яка передбачає підвищення інтересу підростаючого покоління до вивчення природничо-математичних дисциплін. Одним із таких напрямків є створення інтерактивного середовища, де учні

мають можливість активно пізнавати світ, який оточує їх. Таке середовище зумовлює формування освітніх компетентностей, які необхідні для підвищення власного потенціалу та технологічного розвитку [\[1\]](#page-24-0).

Одним із актуальних та ефективних методів роботи з учнями є використання інтерактивного музею науки як осередку STEM-освіти з фізики. Новизна запропонованого досвіду полягає у створені та розробці методичних рекомендацій використання можливостей інтерактивного музею у формуванні інтересу до вивчення фізики.

Унікальність музею є його інтерактивність. Діти тут можуть все випробовувати, самостійно експериментувати, досліджувати за власним планом, фотографувати, знімати відео. Музей має не тільки розважальну мету, а й освітню. Матеріал, наведений у підручнику можна прочитати і вивчити, експонати ж музею дозволяють дослідити і усвідомити фізичні знання.

Нами запропоновано план музею, як інтерактивного простору, де представлені експозиційні зони різної тематики (з електрики, оптики, механіки, магнетизму тощо), зона робототехніки (див. рис. 1)

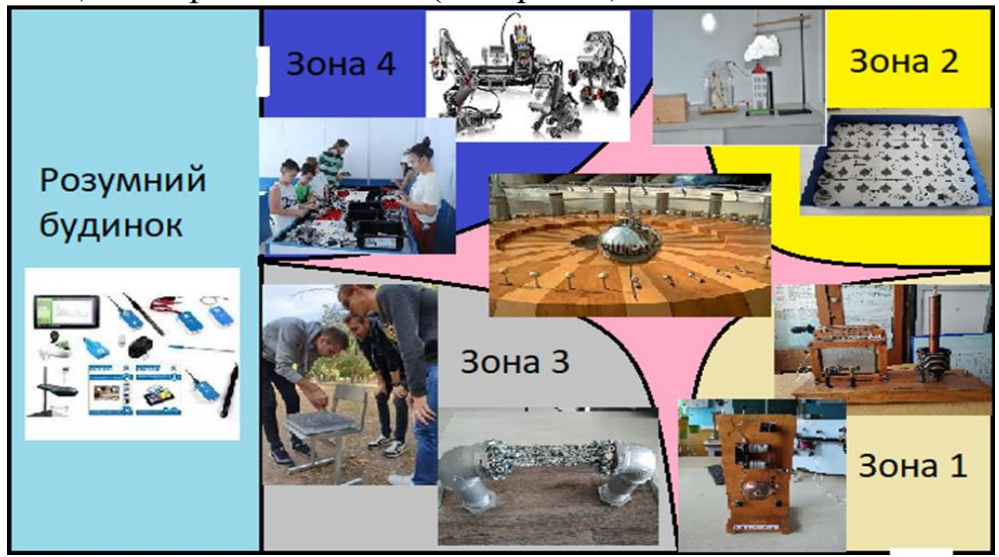

**Рис. 1. План інтерактивного музею науки**

Відповідно експонати музею демонструють закони фізики, які є основою нашого життя. До кожного експонату розроблені завдання та методичні рекомендації, які можна використовувати під час екскурсій, квестів, і навіть проводити повноцінні уроки. Основна мета інтерактивного музею полягає в тому щоб залучити дитину до наукового дослідження світу.

Найголовніше в музеї те, що ми даємо можливість сучасним дітям, які пізнають світ тактильно через екрани гаджетів відчути його реально, на деякий час відкласти телефони, планшети і доторкнутися до реальних приладів, пристроїв, інших експонатів музею, відчути себе - першовідкривачем, експериментатором.

#### **Список використаних джерел**

<span id="page-24-0"></span>1. Методичні рекомендації щодо впровадження SТЕМ-освіти у загальноосвітніх та позашкільних навчальних закладах України на 2017/2018 навчальний рік [Електронний ресурс] – URL: [http://yakistosviti.com.ua/userfiles/file/web-stem-shkola/22](http://yakistosviti.com.ua/userfiles/file/web-stem-shkola/22-serpnia/Vasilashko-Irina-Pavlivna/1-metod-rekomend-2017.pdf) [serpnia/Vasilashko-Irina-Pavlivna/1-metod-rekomend-2017.pdf](http://yakistosviti.com.ua/userfiles/file/web-stem-shkola/22-serpnia/Vasilashko-Irina-Pavlivna/1-metod-rekomend-2017.pdf)

<span id="page-25-2"></span>2. STEM-освіта: стан впровадження та перспективи розвитку [Електронний ресурс] – URL: http://man.gov.ua/upload/news/2017/12\_11/Zbirnyk.pdf

**Рекомендує до друку**

<span id="page-25-0"></span>**науковий керівник** доцентка Тетяна ГОНЧАРЕНКО

*Стрелан Д. В.*

*Херсонський державний університет*

#### <span id="page-25-1"></span>**ВИКОРИСТАННЯ SMART-ТЕХНОЛОГІЙ ПІД ЧАС ВИВЧЕННЯ ФІЗИКИ НА ЕТАПІ БАЗОВОЇ СЕРЕДНЬОЇ ОСВІТИ**

Одним з напрямів реформи системи загальної освіти згідно концепції «Нової української школи» є «створення сучасного освітнього середовища, яке забезпечить необхідні умови, засоби і технології для навчання учнів, вчителів і батьків» [\[1\]](#page-27-0).

Реалії сьогодення спонукають переорієнтацію вектору навчання з офлайн до онлайн-напрямку, тому інформаційно-комунікаційні технології є незамінними інструментами для реалізації такого підходу до навчання.

Ми пропонуємо сучасні освітні середовища розглядати як навчальні Smartсередовища, а освітній процес розглянути в контексті Smart-навчання.

Навчальні Smart-середовища – це фізичні середовища, збагачені контекстними цифровими пристроями для вдосконалення та прискорення навчання [\[5\]](#page-27-1). Smart-навчання – це термін, що використовується для опису навчання в епоху цифрових технологій, і привернув увагу багатьох дослідників.

До визначення терміну «SMART» є два підходи:

1. «SMART» в перекладі з англійської означає «розумний»;

2. «SMART» – це абревіатура від Self Directed (самокерований), Motivated (мотивований), Adaptive (адаптивний), Resource-enriched (ресурсозбагачений), Technology (технологічний).

До Smart-технологій навчання відносять: соціальні мережі (Facebook, Twitter, Instagram, Telegram); блоги; YouTube; Smart-підручники; технології мобільної освіти (наприклад додатки «LearningApps», «Thinglink», «WiseMapping», «Word It Out!», «Kahoot» та ін.); технології Web 2.0; сервіси та інструменти GoogleSuite for Education (наприклад, Gmail, Google Calendar (Календар), Google Cloud Search (Хмарний пошук), Google Drive (Диск), Google Docs (Документи), Google Sheets (Таблиці), Google Slides (Презентації), Google Forms (Форми), Google Sites (Сайти), Google Hangouts, Google Talk, Hangouts Meet, Google Keep, Google Сейф та ін.)

Ми виділили Smart-технології для створення електронного дидактичного забезпечення з фізики (таблиця 1)

#### *Таблиця 1*

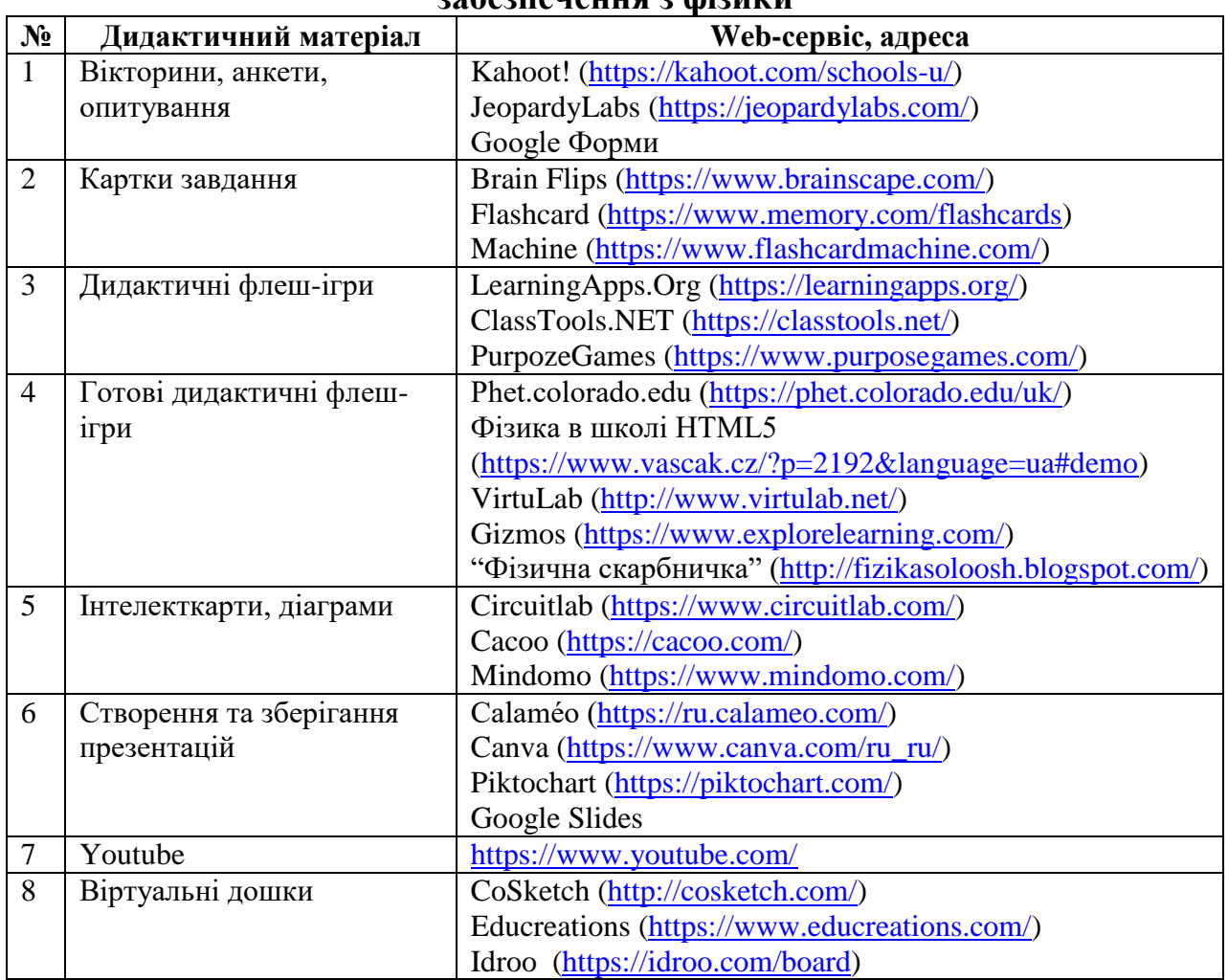

#### **Smart-технології для створення електронного дидактичного забезпечення з фізики**

На основі аналізу навчальної програми з позицій використання smartтехнологій під час вивчення електричних явищ ми розробили SMARTсередовище «Електричні явища. Електричний струм» для учнів 8 класу, розміщене на Google-платформі [\[4\]](#page-27-2).

Структурно-логічна схема вивчення цього розділу у 8 класі містить блоки: «Електричні явища. Електричне поле», «Електричний струм», «Робота й потужність електричного струму», «Електричний струм у різних середовищах». Кожен з блоків середовища містить 4 компоненти:

- «Дивись та розумій» - папка, в якій підібрані матеріали для пояснення нового матеріалу (презентації, посилання на навчальні фільми Youtube);

- «Експериментуй» - папка з матеріалами для закріплення вивченого матеріалу шляхом застосування набутих знань під час виконання експериментів (посилання на флеш-ігри та добірка дослідів для домашніх експериментів);

- «Є проблема – розв'яжи» - папка з матеріалами для закріплення вивченого матеріалу шляхом застосування набутих знань, вмінь та навичок шляхом розв'язування задач (добірка задач з теми та опитування у вигляді Google-форм);

- «Презентуй свої знання» - узагальнення та систематизація набутих знань, вмінь та навичок під час виконання навчальних проектів (презентація з темами проектів та правилами оформлення звітів виконання).

Після вивчення кожної теми створили опитування Kahoot! для учнів, метою якого є не оцінювання навчальних досягнень учнів учнем, а їх самооцінка рівня засвоєння навчального матеріалу (рис. 2.3, для наочності ми використали скрін-шоти симуляцій PhetColorado.Edu)

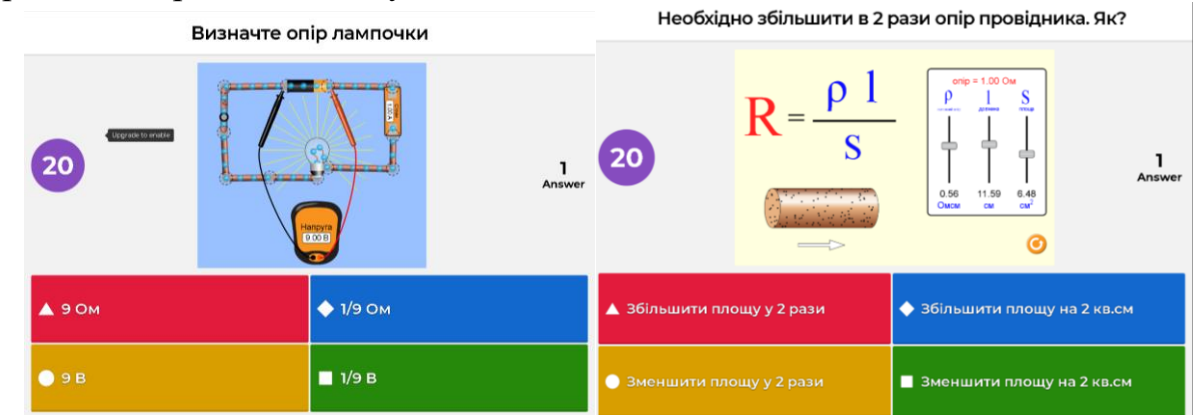

**Рис. 1. Запитання Kahoot!** 

Позитивні зрушення у рівнях навчальних досягнень учнів дають підстави говорити, що розроблена нами SMART-середовище «Електричні явища. Електричний струм» може бути впроваджене у освітній процес закладів загальної середньої освіти. Перспективою подальших досліджень може бути розробка детальних методичних рекомендацій щодо використання середовища вчителями фізики.

#### **Список використаних джерел**

<span id="page-27-0"></span>1. Концепція реалізації державної політики у сфері реформування загальної середньої освіти «Нова українська школа» на період до 2029 року. URL: <https://www.kmu.gov.ua/npas/249613934>

2. Концепція розвитку природничо-математичної освіти (STEM-освіти). URL:: https://zakon.rada.gov.ua/laws/show/960-2020-%D1%80#Text

3. Навчальна програма з фізики для загальноосвітніх навчальних закладів, 7-9 класи. URL: [https://mon.gov.ua/ua/osvita/zagalna-serednya-osvita/navchalni-programi/navchalni](https://mon.gov.ua/ua/osvita/zagalna-serednya-osvita/navchalni-programi/navchalni-programi-5-9-klas)[programi-5-9-klas.](https://mon.gov.ua/ua/osvita/zagalna-serednya-osvita/navchalni-programi/navchalni-programi-5-9-klas)

<span id="page-27-2"></span>4. SMART-середовище «Електричні явища. Електричний струм» для учнів 8 класу. URL:<br>[https://drive.google.com/drive/u/0/folders/](https://drive.google.com/drive/u/0/folders/1oEfsi9S9DrskiwvjCxEPCukKo5E5SiZT)

[1oEfsi9S9DrskiwvjCxEPCukKo5E5SiZT.](https://drive.google.com/drive/u/0/folders/1oEfsi9S9DrskiwvjCxEPCukKo5E5SiZT)

<span id="page-27-1"></span>5. UNESCO ICT Competency Framework for Teachers. URL: [https://unesdoc.unesco.org/ark:/48223/pf0000265721.](https://unesdoc.unesco.org/ark:/48223/pf0000265721)

**Рекомендує до друку**

**науковий керівник** доцентка Наталія КУРИЛЕНКО

*Толкачова А.С.*

### *Херсонський державний університет*

#### **ПЕРЕВАГИ ВИКОРИСТАННЯ СЕРВІСУ SOCRATIVE В ОСВІТНЬОМУ ПРОЦЕСІ З ФІЗИКИ**

<span id="page-28-1"></span><span id="page-28-0"></span>Вивчення фізики передбачає залучення учнів до різних видів діяльності, які вимагають від учителя перевірки та оцінювання. Одним із способів виявлення рівня навчальних здобутків учнів є використання тестової технології. Розвиток інформаційно-комунікаційних технологій дозволяє вчителю проводити тестування у швидкій, зручній та цікавій для учнів формі. Необхідно зазначити, що тестування учнів з використанням засобів ІКТ можна використовувати не тільки на різних типах уроку, а й на різних його етапах (в залежності від поставленої мети).

Аналіз програмного забезпечення засвідчив його різноманіття і дозволив поділити на дві групи: 1. потребує встановлення на ПК (MyTest, Mirax Test, EasyQuizzy та ін); 2. може працювати в он-лайн режимі з використанням довільного браузера (Socrative, Kahoot!, Online Test Pad та ін.).

У ході дослідження нами був використаний он-лайн сервіс Socrative, перевагами використання якого є:

1. дана система є безкоштовною і дозволяє залучити до тестування до 50 осіб одночасно;

2. роботу даного сервісу можна здійснювати з використанням будь-якого гаджету: персональний комп'ютер, планшет, мобільний пристрій;

3. сервіс можна використовувати як додаток IOS/Android на будь-якому зручному для роботи браузері [1];

4. інтерактивність сервісу дозволяє учням надавати відповіді в он-лайн режимі, при цьому результати тестування відразу формуються на екрані ПК вчителя;

5. корисність та актуальність сервісу надає можливість вчителю створювати тести/анкети з будь-якої актуальної теми.

Єдиним недоліком сервісу Socrative є англомовний інтерфейс, проте використання вбудованого до браузера перекладача полегшить роботу з ним.

Аналіз анкетування проведеного серед вчителів фізики м. Херсона засвідчив, що: 1. вчителі активно використовують у своїй професійній діяльності тестову технологію; 2. найпоширенішими он-лайн сервісами для створення тестів серед вчителів є Kahoot! (41%), Online Test Pad (25%), Socrative (18%); 3. вчителі відмітили доцільність використання тестової технології на різних етапах проведення уроку фізики в залежності від поставленої мети: на етапі перевірки рівня навчальних досягнень учнів з попередньої теми (85%); на етапі викладення нового навчального матеріалу (39%); в кінці уроку з метою перевірки рівня засвоєних учнями знань (69%). При цьому всі опитані вчителі засвідчили актуальність, доцільність та ефективність використання тестової технології з використанням засобів ІКТ.

Результати анкетування вчителів підтвердили актуальність використання тестової технології під час викладання фізики. У зв'язку з цим нами були розроблені тести з розділу «Теплові явища» (8 клас). При цьому нами були описані покрокові дії з використання сервісу Socrative [2] (рис. 1, 2).

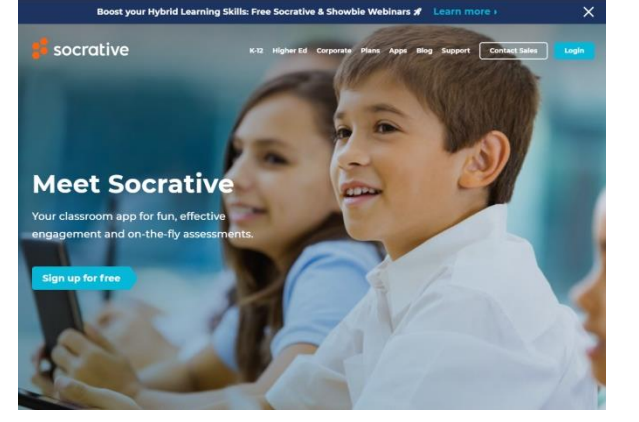

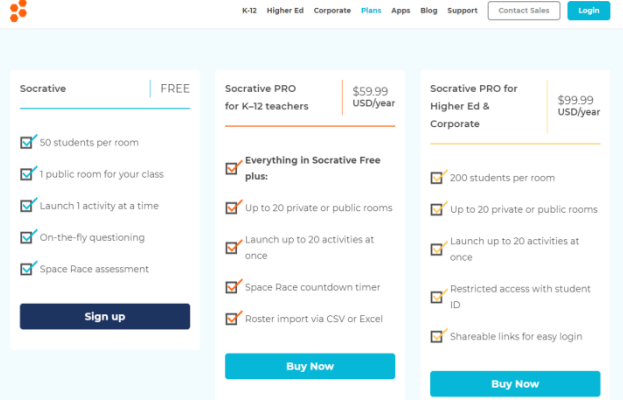

#### **Рис.1. Стартова сторінка Socrative Рис.2 .Друга сторінка Socrative**

**температури».**

У ході дослідження нами були розроблені тести для різних типів уроків. Наведемо приклади деяких з них. На початку вивчення розділу «Теплові явища» доцільним є виявлення рівня знань школярів з деяких розділів попередньо вивченого учнями курсу «Природознавство» [3], який включав окремі питання фізики (початкові відомості про будову речовини; стан речовини: твердий, рідкий та газоподібний; перехід з одного стану речовини в інший). Володіння даною інформацією дозволить вчителю розробити стратегію викладення розділу (рис. 3). На уроці «Залежність розмірів фізичних тіл від температури» тестування доцільно провести в кінці уроку та визначити рівень засвоєння учнями нового навчального матеріалу (рис. 4).

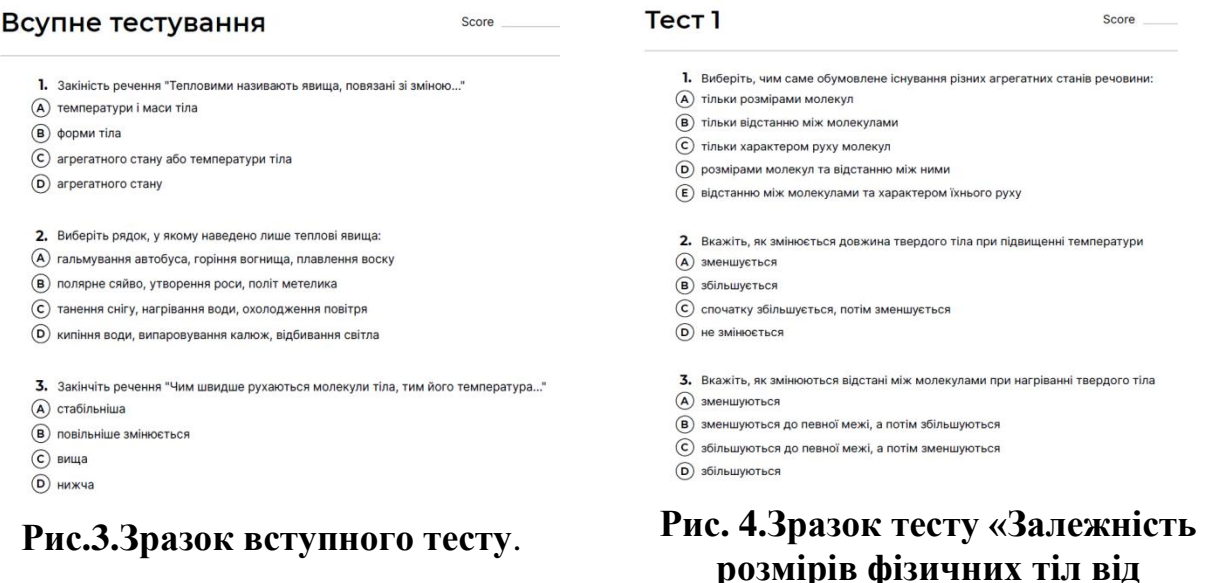

Перспективою подальшого дослідження є створення тестів до кожного уроку розділу «Теплові явища» та впровадити в освітній процес розроблених матеріалів.

#### **Список використаних джерел**

1. Потапов В.О. Упровадження інтернет-сервісу Socrative у навчальну роботу студентів

медичних вузів. *Медична освіта*. 2017. №. 2. С. 60-63.

2. Толкачева А. Тест. URL: https://fmf.udpu.edu.ua/nauka/vseukrainskyi-konkursstudentskykh-naukovykh-robit-z-metodyky-navchannia-pryrodnycho-matematychnykhdystsyplin/15-storinky/nauka/2387-sektsiia-z-metodyky-navchannia-fizyky (дата звернення: 10.04.2021).

3. Природознавство. Навчальна програма. URL: [https://mon.gov.ua/ua/osvita/zagalna](https://mon.gov.ua/ua/osvita/zagalna-serednya-osvita/navchalni-programi/navchalni-programi-5-9-klas)[serednya-osvita/navchalni-programi/navchalni-programi-5-9-klas](https://mon.gov.ua/ua/osvita/zagalna-serednya-osvita/navchalni-programi/navchalni-programi-5-9-klas) (дата звернення: 15.12.2020)

**Рекомендує до друку**

<span id="page-30-0"></span>**науковий керівник** доцентка Наталія ЄРМАКОВА-ЧЕРЧЕНКО

*Чернова Т.В.*

*Херсонський державний університет*

#### <span id="page-30-1"></span>**ВИКОРИСТАННЯ ЕКСПЕРИМЕНТАЛЬНИХ ЗАДАЧ ЯК ЗАСОБУ РОЗВИТКУ ПІЗНАВАЛЬНОГО ІНТЕРЕСУ УЧНІВ ДО ВИВЧЕННЯ ФІЗИКИ**

Фізика – один із найскладніших предметів, передбачених освітніми програмами ЗСО. Аналіз результатів ЗНО з фізики за останні 5 років свідчить про зниження кількості здобувачів освіти готових та здатних приймати участь у незалежному оцінюванні з цього предмету. Причини такої ситуації ми вбачаємо у наступному: складність предмету, нецікаве викладання матеріалу вчителем, низький рівень пізнавального інтересу школярів. Виходом із цієї ситуації може бути проведення уроків у нестандартній формі, використання навчального фізичного експерименту (у тому числі за допомогою ІКТ), розв'язування нестандартних задач. Одним із видів занять, що пов'язує навчальний експеримент та задачі виступають експериментальні задачі.

Проблема формування пізнавального інтересу школярів до фізики засобами експериментальних задач не є новою в науковій спільноті. Її вирішенням займались І.Коробова, Л.Мініч, М. Садовий,В. Шарко.

Вважається, що експериментальні задачі – це різновид фізичного навчального експерименту. Тому, під *експериментальними* будемо розуміти такі «…*фізичні задачі*, *постановка та розв'язання яких органічно пов'язані з експериментом»* [1]

Потреба у використанні такого типу задач викликана низкою причин серед яких:

- формування експериментальних умінь;

- формування творчого розв'язку проблеми;

- практичне закріплення теоретичних знань;

- формування навичок роботи з фізичним обладнанням.

Під час розв'язування експериментальних задач слід дотримуватись наступної структури: [2]

1). *З'ясування умови задачі.* Цей етап передбачає ознайомлення учнів із завданням, а також перелік (повний або частковий) необхідних пристроїв і матеріалів.

2). *Складання плану експерименту щодо розв'язання задачі*. На цьому етапі теоретично розробляється шлях експериментального пошуку, намічаються порядок і послідовність фізичних експериментів.

3). *Виконання наміченого плану*. Цей етап безпосередньо спрямований на виконання фізичних експериментів, вимірювань та пошуку відповіді за результатами експериментальних даних.

4). *Експериментальна перевірка відповіді*. На останньому етапі перевіряємо ймовірність відповіді, аналізуємо результати, шукаємо інші шляхи вирішення даної проблеми.

З метою з'ясування впливу експериментальних задач на розвиток пізнавального інтересу школярів, нами було розроблено методичні матеріали для учнів 7 класу. Педагогічний експеримент проводився на базі Дудчинської ЗОШ І-ІІІ ступенів Тавричанської сільської ради Херсонської області.

метою перевірки стану готовності вчителів до впровадження розроблених методик, нами було проведено анкетування учителів фізики Херсонської області (рис.1).

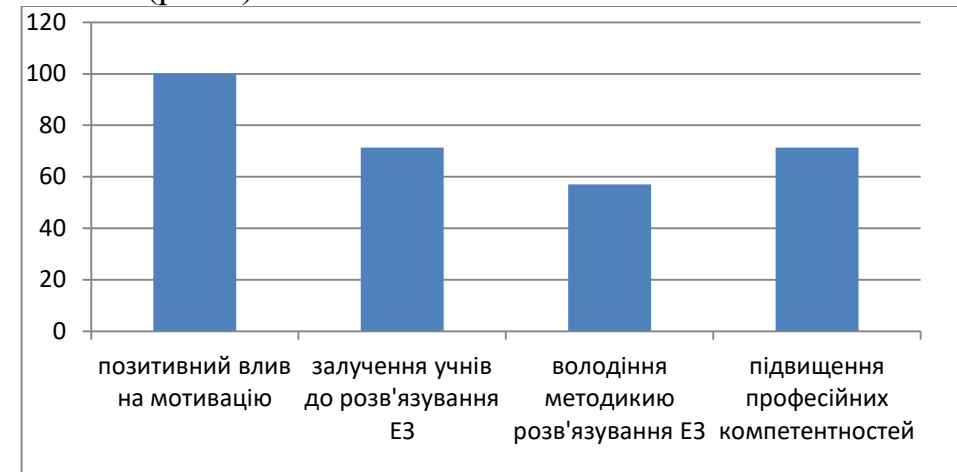

**Рис. 1. Аналіз результатів анкетування вчителів**

Аналіз результатів анкетування учителів дозволив встановити, що:

- ефективність використання експериментальних задач як засобу формування пізнавальних інтересів до навчання вбачають 100% вчителів;

- практично всі вчителі знайомі з методикою розв'язування експериментальних задач, проте тільки 58,4% застосовують її на практиці;

- підвищити професійний рівень розв'язування експериментальних задач та завдань готові 76% учителів.

Основними показниками ефективності розроблених методик на розвиток пізнавального інтересу нами було обрано рівень навчальних досягнень школярів з фізики. Загальна кількість учнів, що були залучені до експерименту складає 20 чоловік. Узагальнені результати експерименту представлено на графіку (рис. 2)

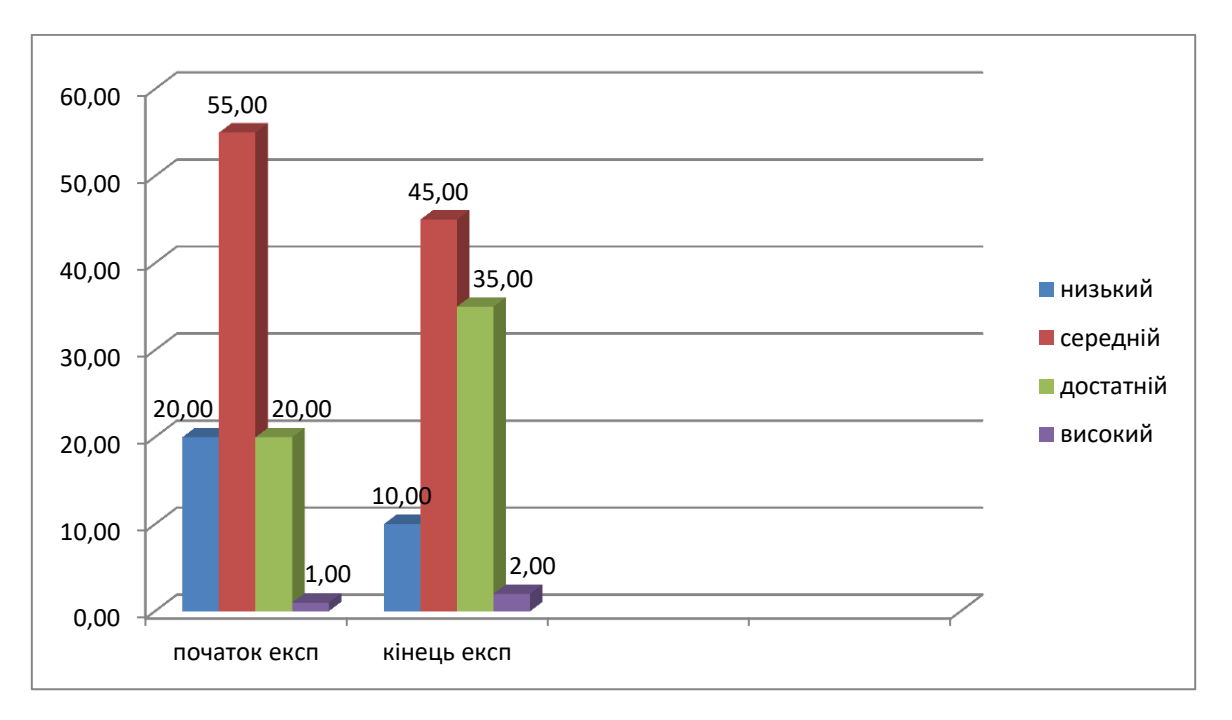

#### **Рис. 2. Зрушення у розподілі учнів за рівнями розвитку пізнавального інтересу до вивчення фізики на початку та в кінці експерименту**

Результати свідчать про достатню ефективність реалізованих прийомів і методів навчання, спрямованих на формування позитивної мотивації до вивчення фізики.

Узагальнюючи вищезазначене, можна сказати, що розроблені нами методичні рекомендації спрямовані на використання експериментальних задач під час вивчення фізики у 7 класі мають позитивний вплив і можуть бути використані вчителями та здобувачами освіти під час проходження практики. Слід звернути увагу на роль вчителя у формуванні та розвитку пізнавальних інтересів. Їх роль полягає у створенні умов для пошукової творчої діяльності. Учитель повинен чітко визначити ті теми шкільного курсу фізики, розкриття яких саме через розв'язування експериментальних задач матиме найвищий результат.

#### **Список використаних джерел**

1. Чорнобай К. Експериментальні задачі в системі формування практичних компетентностей з фізики. // К.Чорнобай. - – Наукові записки. Серія: проблеми методики фізико-математичної і технологічної освіти. – Вип. 8 (3). С.165-170. <https://core.ac.uk/download/pdf/228636124.pdf>

2. Стеценко Т.Я. Розв'язування експериментальних задач. З досвіду роботи вчителя Малоснітинського академічного ліцею Фастівського району Київської області. / Освітній портал «На урок». – режим доступу: [https://naurok.com.ua/rozv-yazuvannya-eksperimentalnih](https://naurok.com.ua/rozv-yazuvannya-eksperimentalnih-zadach-z-fiziki-217681.html)[zadach-z-fiziki-217681.html](https://naurok.com.ua/rozv-yazuvannya-eksperimentalnih-zadach-z-fiziki-217681.html)

**Рекомендує до друку**

**науковий керівник** доцентка Наталія КУРИЛЕНКО

#### *Югай М.Е.*

*Херсонський державний університет*

#### <span id="page-33-0"></span>**МЕТОДОЛОГІЯ РОЗРОБКИ ПРОГРАМНОГО ЗАСОБУ «NUCLEAR POWER»**

<span id="page-33-1"></span>Сучасний світ і розвиток суспільства диктує нові умови для стратегії розвитку шкільної освіти. Як зазначено в основних нормативно-правових документах, що регламентують освітній процес в Україні, одним із пріоритетів сучасної системи освіти є навчання школярів працювати з різними типами та великими об'ємами інформації. Зазначене вимагає зобов'язує звертатися до комп'ютерних технологій та використовувати їх безпосередньо в освітньому процесі.

Звичні для усіх паперові підручники та методичні рекомендації для вчителів та учнів нікуди не зникають і активно використовуються усіма суб'єктами освітнього процесу, але загальна «діджиталізація» суспільства вимагає використання інтерактивних програмних засобів при організації навчання у закладах загальної середньої освіти.

Одним із сучасних інтерактивних засобів навчання є симуляції фізичних процесів – це засіб навчання, який сприяє поглибленню, осучасненню та покращенню уроку з фізики, який є доступним, не потребує багато ресурсів, є цікавим для школярів.

Аналіз програмного забезпечення орієнтованого, а саме симуляції фізичних процесів, показав значну кількість проектів, наприклад: PhET Interactive Simulations від University of Colorado Boulder [1], vascak.cz [2], Math, Physics and Engineering [3]. Зазначені програмні засоби є найбільш поширеними серед вчителів, знаходяться у вільному доступі та прості у користуванні. Є й інші симуляції фізичних процесів, але вони мають слабкий та примітивний функціонал або коштують немалих грошей.

Аналіз різних програмних засобів та виявлені у них недоліки сприяли розробці власного сервісу фізичних симуляцій з розділу «Фізика атома та атомного ядра», який вивчається у 9 класі.

На початковому етапі роботи над проектом відбулась розробка парсера, для швидкого сканування інформації із вказаних сайтів. Після обробки парсером сайту, вся інформація була об'єднана до локальних баз даних, для того, щоб зробити можливим користування в режимі поза мережею. Після цього розроблена розрахункова програма, яка пов'язує дані з бази та користувачем, дає можливість за допомогою зрозумілого інтерфейсу отримувати інформацію, розраховувати деякі фізичні величини (дефект мас, вихід реакції для різних вхідних даних).

Перевести код на мові програмування Python до віконного додатку на базі операційної системи Windows вдалось за допомогою кросплатформової графічної події - орієнтованої графічної бібліотеки на основі Tk (розповсюджена GUI). У подальшому планується переробка програми у фреймворку kivy від Python для більш швидкої роботи та адаптації на мобільні операційні системи.

Як результат отримали програму, яку було названо NP (Nuclear Power).

 $\Box$ Вас вітає NP- елементарний симулятор для<br>вправ з ядерної та атомної фізики! Виберіть реакцію, яка Вас зацікавила. Функціонал Функціонал Anyda-pospan .<br>Базові ядерні реакції Основні термоядерні реакції:  $\begin{array}{l} H_1^3+H_1^2=He_4^2(3.5\,MeV)+n(14.1\,MeV)\\ H_1^2+H_1^2=H_1^3(1.01\,MeV)+p(3.02\,MeV)\\ =He_2^3(0.82\,MeV)+n(2.45\,MeV)\\ H_1^2+He_2^3=He_2^4(3.6\,MeV)+p(14.7MeV) \end{array}$ рнутися до головного ме

Головне меню програми зображено на рис.1.

**Рис.1. Головне меню сервісу та розділ «Базові ядерні реакції».**

У розділі «Базові ядерні реакції» учень має можливість ознайомитись з основними існуючими реакціями. Розділ «Розрахунок характеристик реакцій» дає учню можливість ввести до спеціального вікна реакцію, знайти її енергетичний вихід, дізнатися її ймовірність відносно інших реакцій для заданого хімічного елементу.

Одним із найцікавіших є розділ «Інформація про елементи періодичної системи». У цьому розділі учень має можливість до спеціального вікна ввести назву хімічного елементу українською і отримати детальну інформацію про даний хімічний елемент. Це дуже зручно використовувати на уроці, оскільки пошук інформації про конкретний хімічний елемент не потребує багато часу.

Розділ «Дерева розпаду» містить інформацію для допитливих учнів, яка виходить за межі шкільної програми. Учень має можливість подивитися еволюцію від нестабільних хімічних елементів до стабільних, оцінити ймовірність перетворення даного хімічного елементу у той чи інший хімічний елемент, а також розрахувати приблизний час еволюції для ядра хімічного елемента.

Розроблений сервіс навчальних симуляцій пропонується використовувати при викладанні розділу «Фізика атома та атомного ядра» як додатковий інтерактивний метод навчання, електронний багатофункціональний довідник тощо.

#### **Список використаних джерел**

1. PHeT. Інтерактивний програмний засіб. URL: <https://phet.colorado.edu/uk/> (дата звернення: 15.12.2020).

2. Physics at school. URL: vascak.cz (дата звернення: 21.12.2020).

3. Math, Physics and Engineering. URL: <https://www.falstad.com/mathphysics.html> (дата звернення: 21.12.2020).

**Рекомендує до друку**

**науковий керівник** доцентка Наталія ЄРМАКОВА-ЧЕРЧЕНКО

## Збірник матеріалів Всеукраїнської студентської науково-практичної конференції

## **ІННОВАЦІЙНІ ТЕХНОЛОГІЇ НАВЧАННЯ ПРИРОДНИЧО-МАТЕМАТИЧНИХ ДИСЦИПЛІН У ЗАКЛАДАХ ЗАГАЛЬНОЇ СЕРЕДНЬОЇ ТА ВИЩОЇ ОСВІТИ**

Комп'ютерне макетування Куриленко Н.В

Підписано до друку 25.05.2021. Формат 60×84/8 Папір офсетний. Друк цифровий. Гарнітура Times New Roman. Умовн. друк. арк. 1,8.

Друк здійснено з готового оригінал-макету у видавництві ХДУ

Свідоцтво серія ХС № 48 від 14.04.2005р. Видано Управлінням у справах преси та інформації облдержадміністрації. 7300. Україна, м. Херсон, вул. Університетська, 138